dr inż. Adam Gąska Politechnika Krakowska Wydział Mechaniczny Laboratorium Metrologii Współrzędnościowej

**Załącznik nr 2 do wniosku o przeprowadzenie postępowania habilitacyjnego w dziedzinie Nauk technicznych w dyscyplinie Budowa i eksploatacja maszyn.**

Autoreferat

Kraków, maj 2018

# **AUTOREFERAT**

# **1. Imię i nazwisko:** Adam Gąska

# **2. Posiadane dyplomy, stopnie naukowe/ artystyczne – z podaniem nazwy, miejsca i roku ich uzyskania oraz tytułu rozprawy doktorskiej.**

### Nazwa: **doktor nauk technicznych**

Miejsce uzyskania: Politechnika Krakowska, Wydział Mechaniczny Data nadania stopnia: 14.12.2011 Tytuł rozprawy doktorskiej: "Modelowanie dokładności pomiaru współrzędnościowego z wykorzystaniem metody Monte Carlo". Dyscyplina: Budowa i Eksploatacja Maszyn Specjalność: Metrologia współrzędnościowa Promotor: prof. dr hab. inż. Jerzy Sładek

#### Nazwa: **inżynier**

Miejsce uzyskania: Uniwersytet Ekonomiczny, Wydział Towaroznawstwa Rok uzyskania: 2010 Tytuł pracy inżynierskiej: "Prognozowanie jakości wyrobów poprzez kontrolę metrologiczną". Kierunek: Towaroznawstwo Specjalność: Zarządzanie jakością wyrobów

#### Nazwa: **magister inżynier**

Miejsce uzyskania: Politechnika Krakowska, Wydział Mechaniczny Rok uzyskania: 2007 Tytuł pracy magisterskiej: "Wyznaczanie niepewności pomiarowej redundantnych układów pomiarowych na przykładzie ramion pomiarowych". Kierunek: Automatyka i Robotyka

Specjalność: Multimedia w Systemach Przemysłowych

# **3. Informacje o dotychczasowym zatrudnieniu w jednostkach naukowych**

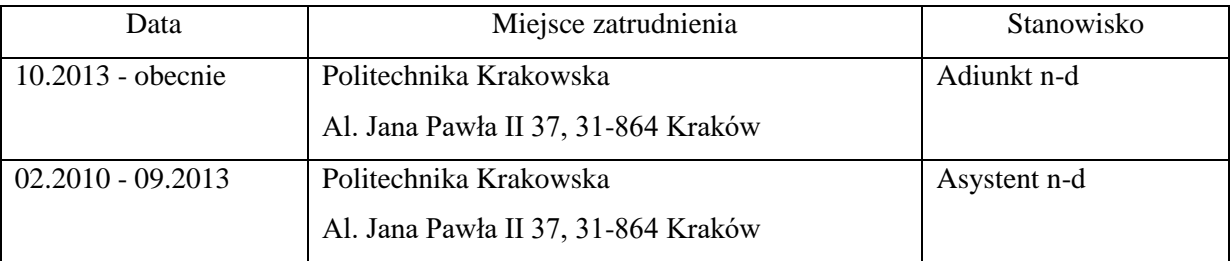

**4. Wskazanie osiągnięcia\* wynikającego z art. 16 ust. 2 ustawy z dnia 14 marca 2003 r. o stopniach naukowych i tytule naukowym oraz o stopniach i tytule w zakresie sztuki (Dz. U. 2016 r. poz. 882 ze zm. w Dz. U. z 2016 r. poz. 1311.):**

## **a) tytuł osiągnięcia naukowego:**

Cykl publikacji połączonych tematycznie pt. "Symulacyjny system oceny niepewności pomiarów współrzędnościowych realizowanych w warunkach przemysłowych".

# **b) autor/autorzy, tytuł/tytuły publikacji, rok wydania, nazwa wydawnictwa, recenzenci wydawniczy,**

Monografia:

(**1**) **Adam Gąska**, 2017, Symulacyjny system oceny niepewności pomiarów współrzędnościowych realizowanych w warunkach przemysłowych, Wydawnictwo Politechniki Krakowskiej, 163 strony, ISBN 978-83-7242-972-8.

Redaktor naukowy: prof. dr hab. inż. Jerzy A.Sładek Politechnika Krakowska, Wydział Mechaniczny Laboratorium Metrologii Współrzędnościowej

Recenzenci wydawniczy: prof. zw. dr inż. Eugeniusz Ratajczyk Wyższa Szkoła Ekologii i Zarządzania w Warszawie Wydział Inżynierii i Zarządzania

prof. dr hab. inż. Michał Wieczorowski Politechnika Poznańska, Wydział Budowy Maszyn i Zarządzania Instytut Technologii Mechanicznej

Publikacje w czasopismach ujętych w bazie JCR:

(**2**) **Adam Gąska**, Wiktor Harmatys, Piotr Gąska, Maciej Gruza, Kamila Gromczak, Ksenia Ostrowska, 2017, Virtual CMM-based model for uncertainty estimation of coordinate measurements performed in industrial conditions, Measurement, 98, 361-371.

(**3**) **Adam Gąska**, Jerzy Sładek, Ksenia Ostrowska, Robert Kupiec, Marcin Krawczyk, Wiktor Harmatys, Piotr Gąska, Maciej Gruza, Danuta Owczarek, Renata Knapik, Artur Kmita, 2015, Analysis of changes in coordinate measuring machines accuracy made by different nodes density in geometrical errors correction matrix, Measurement, 68, 155-163.

(**4**) Kamila Gromczak, **Adam Gąska**, Ksenia Ostrowska, Jerzy Sładek, Wiktor Harmatys, Piotr Gąska, Maciej Gruza, Marek Kowalski, 2016, Validation model for coordinate measuring methods based on the concept of statistical consistency control, Precision Engineering, 45, 414-422.

Publikacje konferencyjne indeksowane w bazie Scopus:

(**5**) **Adam Gąska**, Wiktor Harmatys, Piotr Gąska, Maciej Gruza, Thomas Mathia, Jerzy Sładek, Optimization of probe head errors model used in Virtual CMM systems, 2015, The 11th International Conference on Laser Metrology and Machine Performance (LAMDAMAP), 181-190, 17-18 March 2015, Huddersfield, UK.

(**6**) **Adam Gąska**, Wiktor Harmatys, Piotr Gąska, Ksenia Ostrowska, Maciej Gruza, Danuta Owczarek, Jerzy Sładek, 2015, Modeling of the thermal influences on the CMM kinematic system, 2015, 21st IMEKO World Congress on Measurement in Research and Industry, 1365-1368, 30.08- 04.09.2015, Prague, Czech Republic.

# **c) omówienie celu naukowego ww. pracy i osiągniętych wyników wraz z omówieniem ich ewentualnego wykorzystania.**

#### 4.1. WPROWADZENIE

W szeroko rozumianej inżynierii produkcji obserwuje się już od wielu lat dążenie do skrócenia czasu oraz obniżenia kosztów, przy jednoczesnemu wzroście dokładności wytwarzania. Z zagadnieniem tym ściśle związana jest zatem wysokoefektywna kontrola jakości. Jej koszty stanowią znaczną część ogólnych kosztów produkcji. W związku z tym poszukuje się wydajnych metod i systemów pozwalających na kompleksowy pomiar i obrazowanie obiektów przestrzennych. Stąd intensywny w ostatnich latach, rozwój metrologii współrzędnościowej, szczególnie stosowanej w warunkach produkcji wysoko zautomatyzowanej i elastycznej. Kluczowym dla rozwoju tej specjalności jest nie tylko dążenie do coraz dokładniejszych pomiarów poprzez stosowanie nowych konstrukcji maszyn i systemów pomiarowych, ale przede wszystkim problem oceny dokładności pomiarów, szczególnie on-line, w warunkach produkcji. W metrologii współrzędnościowej objawia się to koniecznością opracowywania i wdrażania nowych oraz szybkich metod oceny dokładności. Dodatkowo metody te powinny być nakierowane na konkretne zadania pomiarowe (z ang. "taskspecific") tak aby wyznaczane wartości niepewności stanowiły wierne odzwierciedlenie rzeczywistego jej obszaru i były pozbawione przeszacowania, z którym często mamy do czynienia. Duże nadzieje na spełnienie tych wymagań wiąże się z symulacyjnymi metodami oceny dokładności, których implementacja połączona jest ściśle z zagadnieniem modelowania pomiaru współrzędnościowego, wpisując się w pełni we współczesne trendy nowoczesnego wytwarzania takie jak idea Przemysłu 4.0.

Zastosowanie metod symulacyjnych bazuje na opracowania modeli funkcjonalnych, tak zwanych "wirtualnych maszyn pomiarowych", wykorzystywanych do obliczania niepewności realizowanych pomiarów w warunkach czasu prawie rzeczywistego. Koncepcja ta rozwijana była pod koniec XX w. w PTB Braunschweig jak również na Politechnice Krakowskiej [1], pierwsza publikacja na ten temat w czasopismach o zasięgu światowym pochodzi z niemieckiego PTB i datuje się na 1999 r. [2]. Od tego czasu powstało kilka różnych modeli wirtualnych dla Współrzędnościowych Maszyn Pomiarowych (WMP) [3-6]. Wtedy też, na Politechnice Krakowskiej podjęto pod kierunkiem

profesora Sładka prace nad modelem macierzowym identyfikacji błędów w punktach referencyjnych i opracowaniem systemu maszyny wirtualnej opartej o wykorzystanie sztucznych sieci neuronowych. Wszystkie te rozwiązania możliwe były do stosowania jedynie w bardzo stabilnych warunkach otoczenia tzw. warunkach odniesienia. Z tego względu, opracowane modele wirtualne WMP były wdrażane i testowane jedynie w warunkach laboratoryjnych i takie miały zastosowanie, poza ośrodkiem naukowym z którego wywodzi się autor [7], wdrożono je tylko w najlepszych światowych ośrodkach zajmujących się pomiarami współrzędnościowymi, przede wszystkim w PTB, Eumetron, Feinmess – Niemcy, TU Erlangen [8-10], University of North Carolina – USA [5,11], NPL – Wielka Brytania [12]. Systemy maszyn wirtualnych były budowane jako paralelne do systemu maszyny realnej. Wspólną ich cechą była wcześniejsza identyfikacja błędów geometrycznych maszyny, a następnie zastosowanie zdobytych danych do symulowania niepewności pomiaru dla założonych zadań. Niosło to za sobą duże problemy techniczne związane z opracowaniem, a potem utrzymaniem takiego systemu nawet w warunkach laboratoryjnych.

O ile końcem XX w. postępowanie tego typu było uzasadnione ze względu na małe rozpowszechnienie systemów korekcji błędów geometrycznych, o tyle obecnie należało poszukiwać nowych, bardziej efektywnych i opłacalnych rozwiązań. Analizując bowiem nowoczesne konstrukcje maszyn pomiarowych autor zauważył, że prawie 95% z nich wyposażone jest w systemy softwarowej korekcji błędów (CAA - Computer Aided Accuracy), które opracowywane są poprzez wyznaczenie wartości błędów w węzłach siatki rozmieszczonej w przestrzeni korygowanej maszyny. Siatka taka jest tożsama z macierzą błędów opracowaną przez profesora Sładka [7,13]. Opierając się na tym założeniu autor wysunął oryginalną koncepcję ścisłego połączenia opracowywanego modelu błędów z macierzą korekcji CAA. Takie podejście spowodowałoby znaczną oszczędność związaną z ograniczeniem czasochłonnych badań mających na celu identyfikację błędów (można skorzystać z już opracowanej przez producenta WMP macierzy CAA, nie wyznaczając od nowa wartości błędów geometrycznych). W tej sytuacji wystarczające powinno okazać się wyznaczenie granic zmienności pola błędów losowych, które autor nazwał błędami resztkowymi, z zastosowaniem opracowanej specjalnie na te potrzeby, prostej metody ich identyfikacji. Było to zgodne z wcześniejszymi ustaleniami W.Lotze [14-18], które zakładały, że w przestrzeni skorygowanej (np. w warunkach odniesienia) wystarczy modelować losowo błędy w punktach styku.

W ramach pracy doktorskiej [19] autor sprawdził tą koncepcję opracowując model wirtualny WMP, który oparty jest na zastosowaniu idei błędów resztkowych oraz metody Monte Carlo dla maszyny bardzo dokładnej, charakteryzującej się małymi błędami systematycznymi i bardzo małym wpływem warunków zewnętrznych (maszyna pracowała w ściśle klimatyzowanym laboratorium w warunkach zbliżonych do warunków odniesienia).

Oczywistym kierunkiem dalszego rozwoju było poszukiwanie rozwiązania które mogłoby być wdrożone w warunkach przemysłowych, gdyż tam informacja o niepewności realizowanych pomiarów na kluczowe i istotne dla procesu wytwarzania znaczenie. Takie rozwiązanie zaproponował autor, wykorzystując możliwości jakie daje macierz CAA i identyfikacja błędów resztkowych.. Podjęto zatem prace zmierzające do opracowania oryginalnego modelu współrzędnościowej maszyny pomiarowej, który mógłby zostać wdrożony w warunkach zmiennego losowo pola błędów, tak charakterystycznego dla hal produkcyjnych lub izb pomiarowych jakie spotykane są we współczesnym przemyśle. Tak sformułowane zadanie naukowe przyjęto jako podstawowy cel pracy (szczegółowo zdefiniowany w punkcie 4.2 tego opracowania).

Postawione zadanie początkowo wydawało się bardzo trudne do zrealizowania, konieczna była bowiem wiedza teoretyczna jak i praktyczna na temat konstruowania macierzy korekcji (stosowana tylko przez producentów WMP). Ponadto zweryfikowany tylko w warunkach prawie idealnych model oparty na błędach resztkowych nie był przystosowany do tak postawionego problemu i wymagał zupełnie nowego podejścia oraz znacznego rozbudowania pola uwzględnianych błędów, w tym rozszerzenia go o wpływ nieuniknionych i nieskorygowanych w warunkach przemysłowych błędów systematycznych. O stopniu trudności tego zadania świadczyć może brak w skali światowej modeli wirtualnych WMP wykorzystywanych w warunkach znacznie odbiegających (o więcej niż 0,5 °C) od warunków odniesienia. W celu przystosowania modelu wirtualnego opartego na rozkładach błędów resztkowych do możliwości wykorzystania go w zakresie potwierdzonego obszaru błędów granicznych maszyny pomiarowej, czyli w warunkach przemysłowych, konieczne było opracowanie od nowa koncepcji funkcjonowania modelu symulacyjnego oraz modyfikacja eksperymentów mających na celu identyfikację rozkładów błędów maszyny pomiarowej i głowicy z nią współpracującej, które stanowią podstawę do wielokrotnej symulacji rozpatrywanych pomiarów. Należało również rozwiązać kwestie związane z softwarem obsługującym model wirtualny WMP, umożliwiającym efektywną i szybką symulację rozpatrywanych pomiarów oraz komunikację z użytkownikiem systemu oceny dokładności pomiarów on-line.

Pomysł ten został zgłoszony i uzyskał finansowanie w konkursie NCBiR LIDER nr LIDER/06/117/L-3/11/NCBR/2012. Dzięki temu projektowi możliwe było rozwiązanie kilku kluczowych zadań naukowych i zorganizowanie młodego zespołu badawczego pod kierunkiem autora.

Opracowana, zatem przez autora koncepcja okazała się dobrym punktem wyjścia do podjęcia tego typu prac i zbudowania zupełnie nowego, oryginalnego modelu błędów resztkowych w warunkach zmiennego pola błędów.

Analizując dalej przewagę modelu opartego na błędach resztkowych nad pozostałymi metodami, należy zauważyć, że jego implementacja jest dużo łatwiejsza i szybsza, ze względu na brak konieczności wyznaczania wszystkich błędów systematycznych wpływających na dokładność pomiaru. Dzięki temu badania wykorzystywane do pozyskania danych wejściowych dla modelu wirtualnego zostają skrócone kilkakrotnie w stosunku do dotychczas opracowanych modeli (stosowanych w warunkach odniesienia). Jest to szczególnie ważne dla maszyn pomiarowych stosowanych w warunkach przemysłowych, gdzie każda minuta przestoju maszyny może powodować znaczne straty dla przedsiębiorstwa, a w trakcie eksperymentów mających na celu wdrożenie modelu wirtualnego WMP, maszyna nie może być wykorzystywana do zadań, do których jest przeznaczona. Jest to, poza znacznie niższym kosztem, jedna z głównych przewag opracowanego modelu nad stosowanymi dotychczas.

Dodatkowo kluczową rolę w skróceniu czasu wdrażania w warunkach przemysłowych modelu opartego na błędach resztkowych oraz identyfikacji błędów geometrycznych WMP, która jest konieczna do budowy aktualnej macierzy korekcji błędów, odgrywa nowoczesny nadążny system laserowy typu LaserTracer. Zastosowanie go w połączeniu z techniką multilateracji do identyfikacji błędów resztkowych jest pomysłem autora i jest to pierwsze tego typu zastosowanie LT w skali światowej.

W celu jeszcze efektywniejszego skrócenia czasu eksperymentów wdrożeniowych, konieczne okazało się przeprowadzenie minimalizacji liczby punktów referencyjnych, w których wyznaczane są rozkłady błędów resztkowych. W tym celu przeprowadzona została optymalizacja liczby punktów referencyjnych, co doprowadziło do jeszcze bardziej znaczącego zmniejszenia czasu wymaganego na przeprowadzenie eksperymentów wdrożeniowych w warunkach przemysłowych.

Kolejne ważne wyzwania, które należało rozwiązać w celu przygotowania w pełni funkcjonalnego systemu oceny dokładności on-line obejmowały: opracowanie odpowiedniego oprogramowania umożliwiającego zarówno komputerową implementację algorytmów symulujących poszczególne błędy WMP jak i prostą komunikację pomiędzy użytkownikiem oraz programem metrologicznym, oraz opracowanie metody walidacji systemu, za pomocą której możliwe byłoby wykazanie prawidłowego funkcjonowania opracowanego modelu.

W założeniu opracowywana metoda walidacji polegać miała na porównaniu, z zastosowaniem wybranych metod statystycznych, wyników uzyskiwanych przez opracowany model, z wynikami

działania metod powszechnie uznanych za poprawne i stosowanych w praktyce metrologicznej, czyli np. metody porównawczej [20-23] oraz wielopozycyjnej [22,24,25].

Podjęte badania w dużym stopniu wpisują się w zakres badawczy realizowany od lat w Laboratorium Metrologii Współrzędnościowej (LMW) Politechniki Krakowskiej, będące laboratorium wzorcującym o ugruntowanej renomie w skali europejskiej. Stanowią kontynuację badań zapoczątkowanych przez pomysłodawcę i założyciela laboratorium profesora Jerzego Sładka, który był autorem pierwszego w Polsce modelu wirtualnego współrzędnościowej maszyny pomiarowej oraz inicjatorem metody macierzowej opisującej, z zastosowaniem notacji wektorowej, błędy systemów współrzędnościowych w wybranych punktach ich przestrzeni pomiarowej. W LMW został również opracowany pod przewodnictwem dr inż. Kseni Ostrowskiej pierwszy w pełni funkcjonalny model wirtualny współrzędnościowego ramienia pomiarowego. Autor był członkiem zespołu, który pracował nad opracowaniem tego unikalnego w skali światowej systemu. W LMW prowadzone są również badania dotyczące wyznaczania błędów laserowych systemów nadążnych pod kątem możliwości matematycznego opisu wpływu tych błędów na dokładność całego systemu i wykorzystania go w wirtualnym modelu systemu typu Laser Tracker. Badania zrealizowane w ramach omawianego osiągnięcia naukowego przedstawiają z kolei pierwszy przykład udanego zastosowania modelu wirtualnego WMP w warunkach przemysłowych w Polsce, który jest jednocześnie jedynym w pełni funkcjonalnym i tak kompleksowym modelem symulacyjnym oceny dokładności niepewności pomiarów współrzędnościowych zastosowanym w warunkach przemysłowych w skali światowej. Model ten, oparty na identyfikacji oraz symulacji błędów resztkowych WMP, przenosi zagadnienie modelowania dokładności współrzędnościowych systemów pomiarowych do obszaru błędów losowych, co umożliwia znaczne zmniejszenie kosztów oraz czasu wdrażania i późniejszej eksploatacji tego typu modeli. Stanowi więc nowatorskie podejście, bardziej dopasowane do stosowanych w dzisiejszych czasach nowoczesnych systemów pomiarowych, wyznaczając kolejny etap rozwoju metody macierzowej opracowanej przez profesora Sładka w latach 90 XX wieku w Laboratorium Metrologii Współrzędnościowej.

Jak wspomniano wcześniej, większość prac związanych z przedstawionym osiągnięciem naukowym zaprezentowano w monografii (**1**). Stanowi ona najważniejszą publikację cyklu, która w sposób zwarty prezentuje właśnie przedstawione do oceny najważniejsze osiągnięcie naukowe autora, które powstało według jego pomysłu i koncepcji oraz pod jego kierownictwem w trakcie realizacji projektu LIDER/06/117/L-3/11/NCBR/2012 pt. "Metoda oceny dokładności pomiarów współrzędnościowych realizowanych w warunkach przemysłowych wykonywana w trybie on-line" finansowanego przez Narodowe Centrum Badań i Rozwoju. Część badań opisanych w monografii zostało też oczywiście opublikowanych w artykułach w czasopismach z wykazu JCR oraz dwóch artykułach konferencyjnych indeksowanych w bazie Scopus. Prace te również stanowią część przedstawionego do oceny osiągnięcia naukowego (pozycje **2-6** punktu 4b niniejszego opracowania). W większości z nich autor jest zarazem pierwszym oraz korespondencyjnym autorem, a jego wkład w opracowanie publikacji jest największy (wkład autora w opracowanie poszczególnych publikacji został opisany i ilościowo oszacowany w załączniku nr 4 do wniosku o przeprowadzenie przewodu habilitacyjnego oraz w stosownych oświadczeniach) i zawsze obejmuje opracowanie koncepcji badań, analizę uzyskanych wyników oraz formułowanie wniosków i wytyczanie kierunków dalszych badań. Monografia (**1**) zawiera dodatkowo szereg opracowań, które nie były wcześniej publikowane. Do najważniejszych z nich należy zaliczyć: w ramach części teoretycznej: opis procesu wielokrotnej symulacji pomiaru oraz sumowania jego błędów z zastosowaniem wirtualnego modelu maszyny pomiarowej (podrozdział 2.3), opis modeli wirtualnych mobilnych systemów współrzędnościowych oraz kierunków ich dalszego doskonalenia (podrozdział 2.5); natomiast w ramach części praktycznej: pełna analiza rozkładów błędów resztkowych pochodzących od układu kinematycznego WMP w zmiennych warunkach otoczenia wraz ze szczegółowymi wynikami (rozdziały 5.3 – 5.6 oraz

załączniki 1 i 2), implementacja komputerowa systemu oceny niepewności pomiarów oraz sposób połączenia go z oprogramowaniem metrologicznym wykorzystywanym na rozpatrywanym systemie współrzędnościowym (rozdział 7), sprawdzenie zgodności opracowanego systemu z wymaganiami normy VDI/VDE 2617-7, kompletne wyniki optymalizacji modułu odpowiedzialnego za symulację błędów głowicy pomiarowej (załącznik 3) oraz weryfikacji poprawnego funkcjonowania systemu (załącznik 4), szczegółowe zdefiniowanie kierunków dalszego rozwoju systemu oceny niepewności pomiaru on-line w warunkach przemysłowych (rozdział 11).

#### 4.2. CELE NAUKOWE I PRAKTYCZNE PRZEPROWADZONYCH BADAŃ:

Na podstawie wcześniejszych doświadczeń oraz analizy literatury autor zidentyfikował dwa główne problemy związane z wdrażaniem modeli wirtualnych WMP w warunkach zmiennego pola błędów, które charakterystyczne jest dla warunków przemysłowych. Są to:

1. Duża podatność modeli wirtualnych na zmienne warunki otoczenia, sprawiająca że dotychczasowe modele wdrażane były jedynie w laboratoriach o bardzo dobrej stabilności tych warunków.

2. Zbyt czasochłonne doświadczenia mające na celu identyfikację zmienności błędów występujących w czasie pomiaru współrzędnościowego, które wyłączają maszynę pomiarową z zadań do których jest ona przeznaczona i powodują w ten sposób straty finansowe w przedsiębiorstwie.

W związku z powyższym autor przyjął następujący cel główny przedstawionych prac:

**Opracowanie uniwersalnego, symulacyjnego systemu oceny niepewności pomiarów współrzędnościowych, który może być wdrożony na maszynach pomiarowych stosowanych w warunkach zmiennego pola błędów, które jest charakterystyczne dla warunków przemysłowych.**

Zdefiniowane zostały również cele szczegółowe, których realizacja przyczyni się do osiągnięcia celu głównego. Należą do nich:

1. Identyfikacja rozkładów błędów resztkowych w różnych przedziałach temperatury otoczenia.

2. Skrócenie czasu potrzebnego na uzyskanie danych wymaganych do instalacji systemu oceny dokładności, poprzez wyznaczenie optymalnych liczności punktów referencyjnych dla modułów symulujących błędy resztkowe układu kinematycznego oraz błędy głowicy pomiarowej.

3. Opracowanie oprogramowania umożliwiającego komputerową implementację systemu oceny niepewności pomiarów.

4. Walidacja modelu w zmiennych warunkach otoczenia na specjalnie przystosowanym do tego celu stanowisku badawczym.

5. Instalacja i walidacja modelu w warunkach przemysłowych.

#### 4.3. IDENTYFIKACJA BŁĘDÓW RESZTKOWYCH WMP W ZMIENNYCH WARUNKACH TEMPERATUROWYCH

Model wirtualny wybrany do przystosowania do pracy w warunkach przemysłowych zakłada korekcję błędów systematycznych układu kinematycznego maszyny. Korekcja ta jest realizowana na współrzędnościowych maszynach pomiarowych poprzez zastosowanie macierzy korekcji CAA. Macierze te wyznaczane są dla temperatury referencyjnej, wynoszącej dla pomiarów geometrycznych 20°C. Im większe odchylenie od tej temperatury tym gorzej funkcjonuje macierz korekcji. Dzieje się tak ponieważ dla znacznej większości maszyn pomiarowych nie stosuje się modeli aktywnej korekcji temperaturowej wszystkich wyznaczanych błędów. Korekcję wpływu temperatury wykonuje się tylko dla błędów pozycji, stanowiących zaledwie 3 z 21 kompensowanych błędów geometrycznych, a w wielu przypadkach nie wykonuje się jej wcale. To zjawisko jest jednym z głównych powodów dla których obecnie stosowane modele wirtualne WMP dają poprawne wyniki jedynie dla temperatur nie odbiegających znacznie od temperatury 20°C, dla której wyznaczane są wartości błędów geometrycznych maszyny.

Gdy temperatura zmienia się w stopniu powodującym zmiany w wartościach poszczególnych błędów geometrycznych, zmianie może ulec również rozkład błędów resztkowych.

Uwzględniając przedstawione powyżej zagadnienia, możliwym rozwiązaniem zapewniającym poprawność funkcjonowania opracowanego modelu w warunkach przemysłowych jest wyznaczenie pola zmienności błędów resztkowych dla poszczególnych zakresów temperatur w jakich modelowana maszyna pomiarowa jest eksploatowana. Dane w ten sposób zgromadzone mogłyby zostać podzielone w opracowywanym oprogramowaniu na moduły odpowiadające poszczególnym zakresom temperatury i w zależności od jej zmian, byłyby one przełączane dając obraz aktualnych rozkładów błędów resztkowych.

Większość prac przedstawionych w niniejszym opracowaniu zrealizowana została na specjalnie przystosowanej do tego celu maszynie współrzędnościowej Zeiss WMM 850S, która przed sprowadzeniem do Laboratorium Metrologii Współrzędnościowej była przez wiele lat wykorzystywana w warunkach przemysłowych, najpierw w Niemczech, a później w Polsce. Po sprowadzeniu maszyny do LMW przeprowadzona została jej kompletną modernizacja (retrofit) obejmująca przede wszystkim wymianę liniałów pomiarowych oraz układu sterowania maszyny. Przestrzeń pomiarowa jaką otrzymano po modernizacji maszyny to 1000:1200:500 mm (odpowiednio dla osi x:y:z maszyny). Kluczowym i trudnym zadaniem było zbudowanie od początku macierzy korekcji CAA dla tak zmodernizowanej maszyny uzyskując znacznie lepszy niż bazowy efekt korekcji dokładności. Oprócz tego, pomieszczenie specjalne, w którym umieszczona jest obecnie maszyna zostało przygotowane tak aby możliwe było symulowanie zmienności warunków temperaturowych panujących w otoczeniu maszyny w granicach, które najczęściej spotykane są w warunkach przemysłowych  $(20 \pm 2 \degree C)$ .

Ponieważ opisywany system oceny dokładności zakłada ścisłe powiązanie punktów referencyjnych na których bazuje moduł symulujący błędy układu kinematycznego WMP, z punktami na których opisana została macierz korekcji błędów geometrycznych (węzły macierzy), przed przystąpieniem do wyznaczenia rozkładów błędów resztkowych przystosowanej WMP przeprowadzono analizę możliwości zmniejszenia liczby węzłów macierzy CAA (**1, 3**). Jeżeli wyniki tej analizy potwierdziłyby możliwość zmniejszenia liczby węzłów macierzy bez znaczącego spadku dokładności WMP, możliwe byłoby również zmniejszenie liczby punktów referencyjnych, na których oparte jest funkcjonowanie modułu symulacji błędów resztkowych WMP.

Dodatkowym celem przeprowadzonej analizy było porównanie rezultatów identyfikacji oraz korekcji błędów geometrycznych maszyny z zastosowaniem dwóch różnych metod: metody klasycznej, polegającej na zastosowaniu interferometru laserowego i wzorców materialnych, oraz metody polegającej na zastosowaniu systemu LaserTracer i technik multilateracji. Jeżeli obie metody dają porównywalne rezultaty, to korzystniej jest wykonywać identyfikację błędów geometrycznych z zastosowaniem drugiej z wymienionych metod, ponieważ jest ona metodą znacznie szybszą (ok. dwukrotnie, dla standardowych odstępów pomiędzy węzłami macierzy CAA).

Zrealizowane badania obejmowały wyznaczenie macierzy korekcji CAA z zastosowaniem interferometru laserowego XL-80 firmy Renishaw oraz dodatkowych wzorców w postaci wzorca prostoliniowości, płytek wzorcowych, poziomic elektronicznych oraz wzorca typu Machine Checking Gauge (MCG). Macierz ta opisana została węzłami równo odległymi od siebie wzdłuż każdej osi układu współrzędnych maszyny. Odległość ta wynosiła około 40 mm. W kolejnych etapach wyznaczono macierze korekcji błędów z zastosowaniem systemu LaserTracer, dla których odległości pomiędzy węzłami wynosiły kolejno 40 mm, 100 mm, 70 mm oraz 20 mm.

Po zdefiniowaniu poszczególnych macierzy za każdym razem wyznaczano równanie błędów granicznych maszyny (zgodnie z wytycznymi normy ISO 10360-2) wykorzystującej daną macierz.

Analizując otrzymane wyniki autor stwierdził, że dla badanego egzemplarza WMP, przy mapowaniu błędów geometrycznych nie ma różnic w wartościach parametrów dokładnościowych maszyny (równanie błędów granicznych WMP) wynikających z zastosowania metody klasycznej oraz metody wykorzystującej system LaserTracer. Występuje natomiast wyraźna różnica w czasie wyznaczenia macierzy. W tym wypadku, użycie systemu LaserTracer skraca czas wyznaczenia macierzy co najmniej dwukrotnie. Kolejna zaleta stosowania tego systemu to fakt, że do identyfikacji wszystkich składowych błędów geometrycznych maszyny potrzebne jest tylko jedno urządzenie podczas gdy w metodzie klasycznej wykorzystuje się najczęściej trzy lub więcej urządzeń (**3**).

Nie zauważono również różnic w wartościach parametrów dokładnościowych maszyny wynikających z zastosowania różnych odległości między węzłami macierzy w granicach 40 do 70 mm. Różnice zauważalne są dopiero w przypadku zastosowania macierzy opisanej na węzłach odległych od siebie o 100 mm. W tym przypadku zaobserwowano pogorszenie równania maksymalnych błędów dopuszczalnych w wielkości 1 μm na metr.

Należy zauważyć, że tak małe różnice w wartościach parametrów dokładnościowych maszyny przy różnych gęstościach macierzy mogą być charakterystyczne dla tego konkretnego modelu WMP, który wyróżnia się wysoką dokładnością naturalną, wynikającą z zastosowania solidnej konstrukcji opartej na granicie. Dla innych typów maszyn współrzędnościowych należałoby powtórzyć opisaną procedurę i sprawdzić czy wykryte zależności są podobne jak w przypadku tych zauważonych dla testowanej maszyny.

Na podstawie otrzymanych wyników ustalono, że dalsze analizy przeprowadzone zostaną dla maszyny korzystającej z macierzy CAA, w której odległość między węzłami będzie wynosiła 70 mm. Ze względu na zmniejszenie liczby węzłów na których opisana jest macierz CAA, zdecydowano się również zmniejszyć liczbę punktów referencyjnych na których oparte jest funkcjonowanie modułu symulującego wartości błędów resztkowych. Zamiast 52, na których oparty był moduł dla maszyny o wysokiej dokładności (Leitz PMM) [26], w odniesieniu do maszyny WMM 850S zdecydowano się na zastosowanie 36 punktów.

Zakładając, że standardowo w warunkach przemysłowych temperatura zmienia się w granicach 20 ± 2 °C w pierwszym kroku identyfikacji błędów resztkowych przyjęto, że rozkłady błędów resztkowych zostaną wyznaczone dla temperatur równych  $18 \pm 0.2$ °C,  $19 \pm 0.2$ °C,  $20 \pm 0.2$ °C,  $21 \pm 0.2$ °C oraz  $22 \pm 0.2$ °C. Jak wspomniano wcześniej, maszyna pomiarowa na której wykonano identyfikację błędów resztkowych znajduje się w laboratorium, które zostało celowo przystosowane do umożliwienia regulacji temperatury w tym zakresie.

Procedura identyfikacji błędów resztkowych w różnych przedziałach temperatury została dokładnie opisana w (**1**) oraz (**6**).

Analizując wyniki przeprowadzonych badań autor stwierdził, że zgodnie z oczekiwaniami, wpływ temperatury na parametry określające rozkłady błędów resztkowych w przestrzeni pomiarowej WMP jest wyraźnie zauważalny. Szczególnie dla temperatur znacznie odbiegających (o ok. +2 °C lub -2 °C) od temperatury odniesienia. Dla średniej wartości bezwzględnej ze średnich błędów odtworzenia współrzędnych punktu pomiarowego zaobserwowano zmiany sięgające nawet do 0,0016 mm, natomiast dla średniego odchylenia standardowego związanego z tą wartością różnice wyniosły do 0,001 mm.

Różnice w wartościach parametrów rozkładów błędów resztkowych nie są natomiast tak wyraźne w przypadku temperatur pozostających w zakresie od -1 °C do +1 °C w stosunku do temperatury 20 °C. W związku z tym, autor postanowił zmniejszyć liczbę przedziałów temperatury, dla których wyznaczane są rozkłady błędów resztkowych z 5 do 3. Zmiana ta powoduje również, że przedziały zmienności temperatury będą obejmować większy zakres temperatur. Aby równomiernie podzielić założony przedział zmienności temperatury (od 18 do 22 °C) na trzy części, autor zdecydował, że będzie oceniał rozkłady błędów resztkowych dla temperatury wynoszącej:  $18,6 \pm 0,2$  °C,  $20 \pm 0,2$  °C, 21,4 ± 0,2 °C. Zidentyfikowane rozkłady będą obowiązywać (będą przywoływane jako wartości wejściowe dla modułu symulującego błędy resztkowe, gdy temperatura otoczenia maszyny będzie znajdować się w zdefiniowanym przedziale) dla następujących przedziałów temperatury: <18;19,3>;  $(19,3;20,7)$ ;  $(20,7;22)$ .

Zmniejszenie liczby przedziałów, w których wykonywana jest identyfikacja rozkładów błędów resztkowych jest korzystne również ze względu na oszczędność czasu potrzebnego na przeprowadzenie eksperymentów wdrożeniowych. Im więcej przedziałów, tym dłuższy czas wymagany na identyfikację błędów, ponieważ przed przystąpieniem do wykonywania pomiarów w danej temperaturze należy sprowadzić części konstrukcyjne maszyny oraz jej otoczenie właśnie do tej temperatury.

Szczegółowe wyniki identyfikacji rozkładów błędów resztkowych WMP dla trzech przedziałów temperatury zostały przedstawione w (**1**). Rezultaty weryfikacji poprawnego funkcjonowania prezentowanego systemu oceny niepewności pomiarów współrzędnościowych (opisanej w podrozdziale 4.6 niniejszego opracowania) potwierdzają zasadność zmniejszenia liczby przedziałów zmienności temperatury.

## 4.4. BUDOWA I OPTYMALIZACJA MODUŁÓW SYMULACYJNYCH DLA WARUNKÓW PRZEMYSŁOWYCH

### 4.4.1. MODUŁ BŁĘDÓW RESZTKOWYCH

Jednym z najważniejszych czynników blokujących rozwój metod symulacyjnych oceny niepewności pomiaru w warunkach przemysłowych jest zbyt długi czas wymagany na zebranie danych, na których oparte jest dalsze funkcjonowanie modelu wirtualnego WMP. Dane te opisują zakres zmienności błędów wpływających w znacznym stopniu na niepewność rozpatrywanego pomiaru i zbierane są przed instalacją oraz uruchomieniem modelu wirtualnego na wybranej maszynie pomiarowej. Wartości błędów wyznaczane są w wybranych punktach, które w tym opracowaniu nazywane są punktami referencyjnymi.

Z praktycznego punktu widzenia, punkty referencyjne stanowią dla modułów odpowiedzialnych za symulację błędów resztkowych układu kinematycznego WMP oraz błędów głowicy pomiarowej węzły funkcji interpolacyjnej, która wykorzystywana jest do ustalania wartości symulowanych błędów dla dowolnego punktu w modelowanej przestrzeni pomiarowej. Oczywiście im więcej punktów referencyjnych, tym wierniejsze odwzorowanie rzeczywistego obrazu wartości symulowanych błędów, ale również dłuższy czas wykonywania pomiarów mających na celu identyfikację wartości błędów w punktach referencyjnych. Znaczna redukcja liczby punktów może w dużym stopniu zmniejszyć czas realizacji wymaganych pomiarów, a utrata informacji dotyczącej zmienności wartości błędów WMP może okazać się na tyle mała, że nie będzie ona miała wpływu na wyniki wykonywanych symulacji.

W tym kontekście, optymalizację przeprowadzoną w ramach prac opisanych w podrozdziałach 4.4.1 oraz 4.4.2 niniejszego opracowania należy rozumieć jako znalezienie takiej liczby punktów referencyjnych, która zapewni poprawne funkcjonowanie modelu wirtualnego przy odpowiednio krótkim czasie realizacji pomiarów wymaganych do identyfikacji rozkładów symulowanych błędów. Przy czym poprawne funkcjonowanie modelu wirtualnego rozumiane jest jako spełnienie przez wyniki symulacji wykonanej z zastosowaniem tego modelu, działającego w oparciu o zmniejszoną liczbę punktów referencyjnych, kryterium walidacji przedstawionego w podrozdziale 4.6. Jako odpowiednio krótki czas realizacji pomiarów założono 2h.

Optymalizację modułu odpowiedzialnego za symulację błędów resztkowych WMP przeprowadzono w oparciu o następującą, autorską procedurę:

1. Przeprowadzić identyfikację błędów resztkowych dla zmniejszonej liczby punktów referencyjnych.

2. Przeprowadzić pomiary weryfikacyjne według procedury przedstawionej w podrozdziale 4.6 dla 10 wybranych zadań pomiarowych.

3. Jeżeli dla wszystkich wykonanych zadań pomiarowych kryterium walidacji oparte na procedurze A potwierdzania spójności wyników, stosowanej w trakcie międzynarodowych porównań kluczowych zostało spełnione, uznać model za działający poprawnie, w przeciwnym wypadku wykonać czynności korygujące (np. poprawa mocowania przedmiotu mierzonego oraz wzorców, ponowne wyczyszczenie powierzchni mierzonych, itp.), powtórzyć pomiary weryfikacyjne, w przypadku spełnienia kryterium walidacji dla wszystkich 10 zadań pomiarowych uznać model za działający poprawnie, w przeciwnym wypadku uznać model za niewystarczająco dokładny.

Badania związane z optymalizacją liczby punktów referencyjnych wykonywane były w temperaturze pozostającej w granicach 20±0,2°C. W pierwszym kroku optymalizacji wykonano opisaną powyżej procedurę z pominięciem etapu 1 ponieważ błędy resztkowe zostały wyznaczone w 36 punktach referencyjnych w ramach badań dotyczących identyfikacji rozkładów błędów resztkowych w zmiennych warunkach temperaturowych. Pomiary weryfikacyjne wykazały, że model oparty na 36 punktach referencyjnych działa poprawnie dlatego optymalizacja była kontynuowana.

W kolejnych krokach wykonano całą procedurę dla 16 punktów referencyjnych oraz 9 punktów referencyjnych (w przypadku modułu opartego na 9 punktach referencyjnych zaistniała konieczność zmiany metody interpolacji, stosowanej w trakcie symulowania wartości błędów resztkowych, szczegóły dotyczące tej zmiany przedstawione zostały w (**1**) oraz (**2**)). Zarówno dla modelu opartego na 16 jak i na 9 punktach referencyjnych wyniki pomiarów weryfikacyjnych nie dały podstaw do odrzucenia hipotezy zakładającej poprawne funkcjonowanie modelu wirtualnego. Ponieważ czas wymagany na przeprowadzenie identyfikacji wartości błędów resztkowych dla 9 punktów referencyjnych wyniósł zaledwie około 2 godzin, autor zdecydował o zakończeniu optymalizacji w tym kroku.

#### 4.4.2. MODUŁ BŁĘDÓW GŁOWICY POMIAROWEJ

Optymalizacja modułu odpowiedzialnego za symulację błędów głowicy pomiarowej została przeprowadzona w oparciu o pomiary wzorca sferycznego o średnicy 24,9946 mm oraz o pomijalnie małych, z perspektywy dokładności rozpatrywanej głowicy, błędach kształtu (**1, 5**). Siatka referencyjna w przypadku modelu symulującego błędy głowicy pomiarowej powstaje poprzez równomierne zwiększanie kątów α oraz β określających kierunek działania głowicy pomiarowej, przy czym α zmienia się od 0° do 360°, β natomiast od 0° do 90°.

Na początku optymalizacji tego modułu przeprowadzono pomiary wstępne, które miały na celu wyznaczenie Funkcji Błędów Głowicy (FGP) dla jak największej liczby punktów rozmieszczonych na powierzchni wzorca. Pozwoliło to uzyskać zbiór weryfikujący dla modeli opartych na mniejszej liczbie punktów. Zdecydowano się na 289 punktów pomiarowych, kąt α zmieniał się o 15° , kąt β o 7.5°. Pomiar w podanej liczbie punktów przeprowadzono 10 krotnie, jako wynik uzyskując średni błąd po promieniu w danym punkcie oraz odpowiadające mu odchylenie standardowe (**2, 5**).

Następnie przeprowadzono pomiary dla modeli opartych na mniejszej liczbie punktów. Opracowano cztery modele, pierwszy wykorzystujący 163 punkty (α zmieniające się o 20°, β o 10°), drugi oparty na 82 punktach (α zmieniające się o 40°, β o 10°), trzeci stosujący 46 punktów (α zmieniające się o 40°, β o 20°) oraz czwarty oparty na 25 punktach (α zmieniające się o 45°, β o 30°). Dla każdego z modeli przeprowadzono 10 pomiarów kuli wzorcowej w odpowiedniej liczbie punktów. Następnie w skrypcie napisanym w języku Python, wykorzystując jako dane wejściowe do symulacji wartości błędów głowicy pomiarowej wyznaczone eksperymentalnie dla *n* punktów referencyjnych, zasymulowano wartości błędów głowicy w 289 punktach zgodnych z punktami definiującymi empirycznie uzyskany zbiór weryfikujący. Za poprawnie zasymulowane uznano, te

wartości błędów które różniły się od wartości uzyskanych w drodze eksperymentu nie więcej niż ±3 \* σ (odchylenie standardowe) przypisane do rozpatrywanego punktu ze zbioru weryfikującego. Przyjęto, że aby model oparty na *n* punktach referencyjnych mógł być traktowany jako działający poprawnie, minimum 90 % wszystkich symulowanych punktów powinno spełniać powyższe kryterium (**2, 5**).

Liczba błędnie zasymulowanych punktów oraz ich udział procentowy w odniesieniu do wszystkich 289 punktów symulowanych dla każdego z modeli prezentował się następująco:

- dla modelu wykorzystującego 163 punkty referencyjne błędnie zostało zasymulowanych 5 punktów, co stanowi 1,7 % wszystkich symulowanych punktów,

- dla modelu wykorzystującego 82 punkty referencyjne błędnie zostało zasymulowanych 17 punktów, co stanowi 5,9 % wszystkich symulowanych punktów,

- dla modelu wykorzystującego 46 punkty referencyjne błędnie zostało zasymulowanych 10 punktów, co stanowi 3,5 % wszystkich symulowanych punktów,

- dla modelu wykorzystującego 25 punkty referencyjne błędnie zostało zasymulowanych 49 punktów, co stanowi 16,9 % wszystkich symulowanych punktów.

Na podstawie otrzymanych rezultatów autor uznał, że trzy pierwsze modele dobrze oddają rzeczywistą zmienność wartości błędów głowicy pomiarowej, natomiast model oparty na 25 punktach nie spełnia założonego kryterium dotyczącego poprawnego funkcjonowania. Wobec tego minimalną liczbę punktów referencyjnych dla modelu symulującego błędy głowicy pomiarowej ustalono jako 46.

#### 4.5. IMPLEMENTACJA KOMPUTEROWA SYSTEMU OCENY NIEPEWNOŚCI POMIARÓW

Nieodłącznym elementem systemów oceny niepewności pomiarów opartych na zastosowaniu modelu wirtualnego WMP jest oprogramowanie umożliwiające przede wszystkim: wykonywanie symulacji punktów pomiarowych obarczonych zidentyfikowanymi błędami maszyny pomiarowej, komunikację z oprogramowaniem metrologicznym oraz komunikację z użytkownikiem dokonującym oceny niepewności.

Oprogramowanie takie zostało opracowane również dla opisywanego systemu oceny dokładności pomiaru (**1**). W odróżnieniu od pierwszej wersji oprogramowania działającej poprawnie dla pomiarów wykonywanych w warunkach odniesienia zwanej Wirtual MC PK, oprogramowanie opracowane dla zastosowań przemysłowych zostało nazwane INCON VCMM. Oprogramowanie to jest zupełnie nowym rozwiązaniem, którego jedyną wspólną cechą z oprogramowaniem Wirtual MC PK jest to, że punkt wyjściowy prac związanych z jego przygotowaniem stanowiły kody źródłowe wykorzystywane w starszej wersji programu do symulacji błędów WMP (opracowane w ramach prac opisanych w [19,26]). Zostały one napisane w języku Python. W wersji oprogramowania, przeznaczonej do zastosowania w warunkach przemysłowych istotnym parametrem jest czas wykonywania poszczególnych symulacji. Dlatego kody źródłowe wspomnianych skryptów zostały zoptymalizowane tak aby obciążały w jak najmniejszym stopniu pamięć operacyjną komputera. Optymalizacja polegała na uproszczeniu kodu oraz na wstawieniu pętli zamiast duplikacji kodu, w miejscach w których było to możliwe. Kolejnym usprawnieniem, poprawiającym szybkość wykonywania symulacji, była poprawa czytelności danych wyjściowych z aplikacji. W poprzedniej wersji aplikacji dane zapisywane były w sposób sekwencyjny, co utrudniało ich sprawną analizę. Aktualnie, po skończonych pomiarach, dane wyjściowe zapisywane są do plików w formie tabelarycznej, dzięki czemu są bardziej czytelne i łatwiejsze do przetworzenia w oprogramowaniu metrologicznym współpracującym z aplikacją.

W pierwotnej wersji, skrypty obsługujące model wirtualny Wirtual MC PK przystosowane były do współpracy z oprogramowaniem Quindos. Ponieważ zarówno maszyna stanowiąca część stanowiska badawczego w LMW PK jak i maszyna, na której przeprowadzono aplikację systemu oceny

dokładności pomiarów w warunkach przemysłowych wykorzystują oprogramowanie Modus, skrypty modelu wirtualnego należało odpowiednio przystosować do współpracy właśnie z tym oprogramowaniem. Podstawowym problemem, który wymagał rozwiązania w tym zakresie było opracowanie procesu wymiany danych pomiędzy obydwoma programami w taki sposób, aby ich wzajemna współpraca przebiegała w trybie automatycznym, wymagającym od użytkownika systemu jak najmniejszej konieczności ingerencji z zewnątrz.

Głównym zadaniem modelu INCON VCMM jest wielokrotna symulacja pomiaru współrzędnych punktów pomiarowych z uwzględnieniem błędów pochodzących od układu kinematycznego maszyny oraz systemu stykowego. Danymi wejściowymi na bazie których odbywa się symulacja, są współrzędne zmierzonych punktów wraz z towarzyszącymi im wektorami najazdu. Aby zapewnić użytkownikowi jak największy komfort pracy z wirtualną maszyną, opracowane zostały skrypty, które umożliwiają współpracę pomiędzy oprogramowaniem metrologicznym MODUS oraz programem symulującym współrzędne punktów pomiarowych. Komunikacja z użytkownikiem odbywa się za pomocą okien dialogowych zdefiniowanych w formie linii kodu w standardzie DMIS, które umieszczane są w szablonie pliku pomiarowego (**1**).

Za pomocą okna głównego użytkownik ma możliwość podania nazwy cechy, której niepewność pomiaru chce poznać, elementów które zostały zastosowane do wyznaczenia cechy (np. dwóch płaszczyzn) oraz układu współrzędnych w którym elementy te były mierzone. Po wprowadzeniu wszystkich danych uruchomione zostaje makro napisane również w standardzie DMIS. Ma ono za zadanie wyeksportowanie informacji o punktach pomiarowych oraz o relacji układu współrzędnych w którym punkty były mierzone względem układu bazowego maszyny. Ostatnia z tych informacji jest o tyle istotna, że działanie modułu symulującego błędy układu kinematycznego oparte jest na siatce punktów referencyjnych oraz odpowiadających im odchyleń standardowych odtworzenia punktu pomiarowego, zdefiniowanych w układzie podstawowym maszyny. Aby przystosować dane do symulacji opracowano więc skrypt w języku PYTHON transformujący współrzędne wszystkich punktów pomiarowych (oraz wektory najazdu) wykorzystywanych w obliczeniach, na współrzędne w układzie maszyny. Skrypt ten włączany jest przez opracowane makro po czym następuje uruchomienie głównego skryptu wirtualnej maszyny. Efektem działania programu są pliki zawierające zasymulowane punkty pomiarowe. Są one następnie wczytywane z powrotem do oprogramowania MODUS, w celu powtórnej ewaluacji rozpatrywanej cechy. W ten sposób uwzględniony zostaje również wpływ samego oprogramowania metrologicznego na niepewność pomiaru, ponieważ wyznaczenie cech, zbudowanych przy użyciu zasymulowanych punktów pomiarowych, odbywa się według tych samych algorytmów które stosowane są dla punktów mierzonych w rzeczywistości. Proces ewaluacji powtarzany jest określoną przez użytkownika ilość razy (tożsamą z ilością iteracji metodą Monte Carlo [27-30]), a uzyskane w jego trakcie wyniki zapisywane są do tablicy elementów. Końcowym etapem działania makra jest wyznaczenie na ich podstawie niepewności rozszerzonej pomiaru danej cechy. Po wykonaniu wszystkich linii kodu, makro zostaje zamknięte, a użytkownik może kontynuować pracę z aktualnym programem pomiarowym. Informacja o uzyskanej niepewności prezentowana jest w oknie dialogowym. Istnieje również możliwość wyeksportowania uzyskiwanych niepewności do raportu pomiarowego.

Istotną zmianą w stosunku do pierwotnej wersji oprogramowania jest również dodanie modułu, który jest odpowiedzialny za dobór właściwej macierzy rozkładów błędów resztkowych, w zależności od temperatury panującej w otoczeniu maszyny pomiarowej. Funkcjonowanie tego modułu oparte jest o zastosowanie opracowanego specjalnie do tego celu systemu pomiaru temperatury. Został on zbudowany z wykorzystaniem bazy Arduino Nano oraz 2 cyfrowych czujników temperatury.

Działanie opisywanego modułu polega na tym, że w zależności od wskazań czujników temperatury opisanych powyżej dobierany jest odpowiedni rozkład błędów resztkowych WMP. Jak wspomniano wcześniej, dobrane przedziały to: <18°C;19,3°C>, (19,3°C;20,7°C> oraz (20,7°C;22°C>. Gdy temperatura w trakcie pomiaru przechodzi z jednego przedziału do drugiego, automatycznie przywoływana jest odpowiednia macierz rozkładu błędów resztkowych.

#### 4.6. WERYFIKACJA SYSTEMU OCENY NIEPEWNOŚCI

#### 4.6.1. BADANIA ZREALIZOWANE NA STANOWISKU BADAWCZYM NA POLITECHNICE KRAKOWSKIEJ

Przed pierwszym wdrożeniem systemu oceny niepewności pomiaru w warunkach przemysłowych, przeszedł on fazę testów na stanowisku przygotowanym w Laboratorium Metrologii Współrzędnościowej. W trakcie przedstawionych testów stosowany był model wirtualny, w którym moduł symulujący błędy resztkowe układu kinematycznego WMP oparty był na 9 punktach referencyjnych, a moduł symulujący błędy głowicy pomiarowej na 46 punktach. Są to liczby punktów referencyjnych wyznaczone jako optymalne dla obydwu modułów. W trakcie badań, system oceny dokładności obsługiwany był przez oprogramowanie opisane podrozdziale 4.5.

Do pomiarów weryfikacyjnych wykorzystano wzorzec do sprawdzania wielu cech (WWC). Jego wybór podyktowany był przede wszystkim możliwością wykonania wielu różnorodnych zadań pomiarowych w trakcie pomiaru jednego przedmiotu mierzonego. Z zastosowaniem tego wzorca możliwe jest przeprowadzenie praktycznie wszystkich typów zadań pomiarowych znanych ze specyfikacji geometrii wyrobów (GPS) [31,32]. Obejmują one wyznaczenie: odległości, średnic, odchyłek kształtu, kierunku, położenia oraz bicia.

Pomiary weryfikacyjne wykonywane były według następującej, autorskiej procedury:

1. Zamocowanie przedmiotu mierzonego (WWC) oraz wzorców stosowanych w trakcie pomiarów.

2. Ustabilizowanie temperatury otoczenia maszyny pomiarowej, przedmiotu mierzonego oraz temperatury wzorców, w zadanym przedziale zmienności temperatury.

3. Przeprowadzenie pomiarów wybranych cech/relacji z zastosowaniem metodyki opisanej w normie ISO 15530-3 [33], która w dalszej części niniejszego opracowania nazywana będzie metodą porównawczą. Wyznaczenie wyniku pomiaru oraz odpowiadającej mu wartości niepewności rozszerzonej z zastosowaniem wytycznych metody porównawczej.

4. Przeprowadzenie pomiarów tych samych cech co w kroku 3 z zastosowaniem metodyki znanej z literatury [24,25,34] jako metoda wykorzystująca obiekt niewykalibrowany i wielokrotnie powtarzaną strategię pomiarową, która w dalszej części niniejszego opracowania nazywana będzie metodą wielopozycyjną. Wyznaczenie wyniku pomiaru oraz odpowiadającej mu wartości niepewności rozszerzonej z zastosowaniem wytycznych metody wielopozycyjnej.

5. Przeprowadzenie pojedynczego pomiaru tych samych cech co w kroku 3. Wyznaczenie niepewności pomiaru z zastosowaniem systemu oceny niepewności pomiarów INCON VCMM.

6. Sprawdzenie spójności wyników z zastosowaniem kryterium walidacji opartego na procedurze A potwierdzania spójności wyników, wykorzystywanej w trakcie międzynarodowych porównań kluczowych.

7. Sprawdzenie metrologicznej zgodności otrzymanych wyników w oparciu o założony próg walidacji *κ*.

W kroku trzecim wykonywane jest 10 cykli pomiarowych dla przedmiotu mierzonego, czyli dla wzorca WWC oraz 10 cykli dla wzorców pomiarowych dobranych do wykonywania poszczególnych zadań. Mierzone wzorce powinny zostać dobrane w taki sposób aby zapewnić spełnienie wymagań podobieństwa zdefiniowanych we wspomnianej normie. Strategie pomiarowe zastosowane dla przedmiotu mierzonego oraz dla wzorca powinny być możliwie do siebie podobne, tzn. należy stosować za każdym razem tą samą liczbę punktów pomiarowych oraz podobne ich rozłożenie zarówno na przedmiocie mierzonym jak i na wzorcu. Konfiguracja głowicy pomiarowej oraz

końcówek pomiarowych powinna być identyczna przy pomiarach przedmiotu mierzonego oraz wzorców.

W kroku czwartym pomiary przedmiotu mierzonego wykonywane są w trzech orientacjach, orientacji bazowej (oś przedmiotu mierzonego powinna być równoległa do najdłuższej osi maszyny pomiarowej) oraz dwóch orientacjach powstałych poprzez obrót przedmiotu mierzonego wokół wybranej osi układu współrzędnych o 90°. W każdej orientacji należy wykonać 4-krotny pomiar kształtów wybranych na WWC. Dla zadań pomiarowych typu długość (odległości, średnice, promienie, itp.) należy wykonać dodatkowo pomiar wzorców długości.

W kroku piątym wykonany jest pojedynczy pomiar mający na celu wyznaczenie wartości wybranych cech/relacji na przedmiocie mierzonym ustawionym w tej samej pozycji i orientacji co dla metody porównawczej. Jako wynik przyjmuje się wartości uzyskane na drodze pojedynczego pomiaru dla poszczególnych cech/relacji, natomiast jako niepewność rozszerzoną przyjmuje się wartość wyliczoną z zastosowaniem weryfikowanego systemu oceny dokładności on-line.

Zgodność otrzymywanych wyników należy sprawdzić z zastosowaniem dwóch wybranych metod. Pierwsza z nich to procedura A potwierdzania spójności wyników (**3**), wykorzystywana w trakcie międzynarodowych porównań kluczowych, a zdefiniowana w dokumencie "Mutual recognition of national measurement standards and of calibration and measurement certificates issued by national metrology institutes" wydanym przez International Committee for Weights and Measures [35-38]. Druga metoda to metoda bazująca na pojęciu metrologicznej zgodności, wykorzystująca wcześniej założony próg walidacji  $K$  [37,39-41]. Metody te zostały przystosowane do wykorzystania w celu walidacji metod oceny dokładności pomiarów współrzędnościowych w ramach projektu LIDER/06/117/L-3/11/NCBR/2012 (którego autor był kierownikiem). Na podstawie prac zrealizowanych w tym zakresie opracowana została rozprawa doktorska dr inż. Kamili Gromczak. Autor pełnił funkcję promotora pomocniczego w tym przewodzie doktorskim i miał znaczny wkład w osiągnięcie wspomnianego celu.

W ramach weryfikacji pracy systemu oceny dokładności na stanowisku z przystosowaną WMP, opisaną powyżej procedurę pomiarową powtórzono trzykrotnie dla temperatury utrzymującej się w następujących przedziałach: (18,2;18,8°C), (20,3;21°C) oraz (21,3;21,9°C). Zadania pomiarowe, dla których zweryfikowano pracę systemu obejmowały: pomiar odległości między dwoma płaszczyznami czołowymi WWC, pomiar odległości między dwoma punktami na płaszczyznach czołowych, pomiar średnicy walca zewnętrznego, pomiar średnicy walca wewnętrznego, pomiar kąta między płaszczyzną czołową a boczną, pomiar odchyłki współosiowości (pomiędzy dwoma walcami zewnętrznymi przy dwóch krańcach WWC), pomiar odchyłki walcowości dla walca zewnętrznego, pomiar odchyłki walcowości dla walca wewnętrznego, pomiar odchyłki płaskości dla jednej z płaszczyzn czołowych, pomiar odchyłki równoległości pomiędzy płaszczyznami bocznymi, pomiar odchyłki prostopadłości pomiędzy płaszczyzną czołową a płaszczyzną boczną, pomiar odchyłki prostopadłości między płaszczyzną czołową a osią walca zewnętrznego.

Wyniki pomiarów weryfikacyjnych (punkty 3-5 przedstawionej powyżej procedury) zostały w ramach kroków 6 oraz 7 procedury poddane testom spójności (**3**). Dla wszystkich z nich wartości testów pozwoliły na stwierdzenie zgodności otrzymywanych wyników. W związku z powyższym należy traktować opracowaną metodę oceny niepewności jako zwalidowaną poprzez porównanie z metodami ogólnie uznawanymi za zwalidowane. Szczegółowe wyniki przeprowadzonych testów weryfikacyjnych zostały zaprezentowane w (**1**) i (**2**).

Dodatkowo, dla temperatury ustabilizowanej w granicach  $20 \pm 0.3$ °C przeprowadzono test oparty na wytycznych VDI/VDE 2617-7 [42]. Dokument ten zaleca przeprowadzenie pomiarów wzorca cylindrycznego w 4 różnych pozycjach, a następnie sprawdzenie czy zachodzi wymagana zależność (zdefiniowana w [42]) między wynikami zrealizowanych pomiarów oraz ich niepewnością rozszerzoną wyznaczoną z zastosowaniem modelu wirtualnego, a wynikami wzorcowania wzorca wraz z niepewnością rozszerzoną wzorcowania (wzorzec do sprawdzania wielu cech został wcześniej wywzorcowany na precyzyjnej maszynie pomiarowej PMM 12106).

Dla wszystkich zrealizowanych pomiarów wymagana zależność była spełniona w związku z czym uznano opracowany system za zgodny z wytycznymi VDI/VDE 2617-7. Szczegółowe wyniki testów opartych na tych wytycznych zostały przedstawione w (**1**).

#### 4.6.2. WERYFIKACJA W WARUNKACH PRZEMYSŁOWYCH

Instalacja oraz weryfikacja poprawnego działania systemu INCON VCMM w warunkach przemysłowych została przeprowadzona na współrzędnościowej maszynie pomiarowej DEA Scirocco o przestrzeni pomiarowej wynoszącej 2000 x 1000 x 900 mm, wyposażonej w głowicę pomiarową PH10MQ oraz sondę SP25M, która wykorzystywana jest w firmie Valeo Autosystemy w Skawinie. Instalacja obejmowała przeprowadzenie eksperymentów wdrożeniowych mających na celu wyznaczenie rozkładów błędów resztkowych oraz błędów głowicy pomiarowej w określonej liczbie punktów referencyjnych, oraz instalację oprogramowania obsługującego system oceny dokładności on-line. Liczba punktów referencyjnych, w których wyznaczane były w sposób eksperymentalny wartości błędów resztkowych WMP oraz błędów głowicy pomiarowej wynosiła odpowiednio 9 punktów oraz 46 punktów, czyli zastosowano optymalne liczby punktów wyznaczone podczas optymalizacji każdego z modułów. Wynikało to z przyjętej jednolitej metodyki wdrażania opracowanego systemu oceny dokładności na różnych typach maszyn pomiarowych, która została opisana poniżej.

Pierwszym krokiem wdrożenia systemu, zgodnie z opracowaną jednolitą metodyką, jest przeprowadzenie wymaganych eksperymentów mających na celu identyfikację wartości błędów dla minimalnej liczby punktów referencyjnych. Kolejnym krokiem, który w celu zmniejszenia czasu trwania wdrożenia, będzie wykonywany w tym samym czasie co krok numer 1, będzie instalacja oprogramowania obsługującego system oceny dokładności pomiarów on-line. Następnie przeprowadzona zostanie weryfikacja działania systemu z zastosowaniem metodyki opisanej w podrozdziale 4.6.1. Zdaniem autora, dla większości standardowych maszyn pomiarowych stosowanych w przemyśle weryfikacja modelu bazującego na minimalnej liczbie punktów referencyjnych powinna przynieść pozytywne rezultaty. W takim przypadku, na tym kroku implementacja systemu zostanie zakończona. Jeżeli okaże się, że pomiary weryfikacyjne nie zakończą się wynikiem pozytywnym, konieczne będzie zwiększenie liczby punktów referencyjnych dla modułu odpowiedzialnego za symulację błędów głowicy lub błędów resztkowych, oraz ponowne przeprowadzenie części eksperymentów dla modułu, w którym zdecydowano się zwiększyć liczbę punktów. Decyzja o wyborze danego modułu, dla którego należy zwiększyć liczbę punktów powinna zostać podjęta z uwzględnieniem specyfikacji maszyny pomiarowej oraz stosowanej na niej głowicy. Jeżeli np. na maszynie o standardowych wymiarach stosowana jest głowica mierząca, należałoby zwiększyć liczbę punktów referencyjnych dla modułu odpowiedzialnego za symulowanie błędów głowicy, natomiast dla maszyny o polepszonej dokładności wykorzystującej macierz korekcji CAA z gęstszym niż zazwyczaj rozłożeniem węzłów macierzy, należałoby zwiększyć liczbę punktów referencyjnych dla modułu odpowiedzialnego za symulowanie błędów resztkowych. Po zwiększeniu liczby punktów referencyjnych należy ponownie przeprowadzić weryfikację systemu. Te dwa kroki należy wykonywać aż do momentu gdy weryfikacja przyniesie pozytywne rezultaty.

Aby możliwa była szybka zmiana danych na których oparty jest model symulacyjny, oprogramowaniu obsługującemu go nadano strukturę modułową, umożliwiającą zmianę jedynie danych wejściowych na których bazują poszczególne moduły, bez konieczności ponownej instalacji całego oprogramowania.

Zgodnie z opisaną powyżej metodyką, po przeprowadzeniu badań mających na celu identyfikację rozkładów poszczególnych błędów WMP oraz instalacji oprogramowania obsługującego system oceny dokładności, przeprowadzono badania weryfikacyjne z zastosowaniem metodyki zaprezentowanej w podrozdziale 4.6.1. Przeprowadzono pomiary wzorca do sprawdzania wielu cech (WWC) oraz wzorców wymaganych przez zalecenia metod porównawczej oraz wielopozycyjnej.

Zadania pomiarowe wykonane w ramach weryfikacji pracy systemu w warunkach przemysłowych obejmowały: pomiar odległości między dwoma płaszczyznami czołowymi WWC, pomiar odległości między dwoma punktami na płaszczyznach czołowych, pomiar średnicy walca wewnętrznego, pomiar kąta między płaszczyzną czołową a boczną, pomiar odchyłki walcowości dla walca wewnętrznego, pomiar odchyłki płaskości dla jednej z płaszczyzn czołowych, pomiar odchyłki równoległości pomiędzy płaszczyznami czołowymi, pomiar odchyłki prostopadłości pomiędzy płaszczyzną czołową a płaszczyzną boczną, pomiar odchyłki prostopadłości między płaszczyzną czołową a osią walca wewnętrznego.

Po wykonaniu pomiarów porównano spójność oraz metrologiczną zgodność wyników uzyskiwanych z zastosowaniem metod porównawczej oraz wielopozycyjnej z wynikami otrzymanymi z zastosowaniem opracowanego systemu. Zrealizowane badania zajęły w sumie 11 godzin i zostały wykonane w dwóch dniach. Pierwszego dnia przeprowadzono eksperymenty wdrożeniowe (5 godzin), natomiast drugiego przeprowadzono badania weryfikacyjne (6 godzin). Pełne wyniki weryfikacji systemu w warunkach przemysłowych zaprezentowano w (**1**).

Dla wszystkich uzyskanych wyników pomiarów testy spójności oraz metrologicznej zgodności dały pozytywne rezultaty dlatego system uznano za działający poprawnie. Jest on wykorzystywany w firmie Valeo Autosystemy do oceny niepewności realizowanych pomiarów. Jest to pierwszy tego typu system zainstalowany i funkcjonujący w warunkach przemysłowych w Polsce.

#### 4.7. PODSUMOWANIE

W ramach opisanych prac wykazano, że:

**- wpływ zmian warunków otoczenia na błędy współrzędnościowych maszyn pomiarowych może zostać opisany rozkładami błędów resztkowych, które zmieniają się w zależności od zmian warunków otoczenia.** 

zmiany temperatury otoczenia mają zauważalny wpływ na wartości parametrów charakteryzujących rozkłady prawdopodobieństwa opisujące zmienność błędów resztkowych pochodzących od układu kinematycznego współrzędnościowej maszyny pomiarowej.

- wystarczającą liczbą przedziałów określających zmienność temperatury w otoczeniu maszyny, dla których należy przeprowadzić identyfikację błędów resztkowych, tak aby zapewnić poprawne funkcjonowanie modelu wirtualnego dla temperatury zmieniającej się w granicach 18 - 22 °C, są trzy przedziały.

- wyznaczenie niepewności pomiaru w warunkach przemysłowych z zastosowaniem opracowanego systemu przebiega w znacznie krótszym czasie niż w przypadku popularnie stosowanych metod porównawczej oraz wielopozycyjnej.

- dla maszyn współrzędnościowych o standardowej dokładności oraz typowych wymiarach przestrzeni pomiarowej optymalna liczba punktów referencyjnych, w których należy wyznaczyć rozkłady zmienności poszczególnych błędów, jest równa odpowiednio: 9 punktów dla modułu odpowiedzialnego za symulację błędów resztkowych pochodzących od układu kinematycznego WMP oraz 46 punktów dla modułu odpowiedzialnego za symulację błędów głowicy pomiarowej.

Najważniejszymi osiągnięciami o charakterze utylitarnym prac przedstawionych w ramach opisywanego cyklu połączonych tematycznie publikacji są:

- **opracowanie poprawnie funkcjonującego w warunkach przemysłowych, cechujących się dużą zmiennością warunków otoczenia, modelu wirtualnego maszyny pomiarowej opartego na rozkładach błędów resztkowych, zidentyfikowanych w różnych warunkach otoczenia, zdolnego do wyznaczania poprawnych wartości niepewności pomiaru realizowanego w tych warunkach.**

- skrócenie czasu wymaganego na wdrożenie systemu oceny dokładności do ok. 5h oraz czasu weryfikacji jego poprawnego funkcjonowania również do ok. 5h. Jest to najkrótszy znany autorowi czas wdrożenia wirtualnej maszyny pomiarowej opartej na eksperymentalnej identyfikacji rozkładów błędów WMP.

- opracowanie jednolitej metodyki wdrażania systemu oceny dokładności pomiarów on-line na dowolnym typie współrzędnościowej maszyny pomiarowej wyposażonej w głowicę pomiarową stykową.

- opracowanie poprawnie funkcjonującego oprogramowania mającego na celu komputerową implementację algorytmów obsługujących system oceny dokładności oraz wspomaganie pracy użytkowników z systemem

Rozwiązanie zastosowane w systemie oceny dokładności pomiarów, dotyczące opisu zmian geometrii WMP spowodowanych wpływem temperatury poprzez identyfikację rozkładów błędów resztkowych w różnych przedziałach jej zmienności stanowi pierwszą w skali światowej próbę opisu wpływu temperatury na wyniki działania wirtualnego modelu WMP, gdzie wpływ warunków otoczenia jest uwzględniany w trybie dynamicznym (odpowiednie rozkłady prawdopodobieństwa są dobierane na podstawie ciągłego monitorowania warunków w trakcie pomiaru, w oparciu o autorski system monitorowania temperatury), a nie w sposób statyczny. Umożliwiło to złagodzenie restrykcyjnych wymagań odnośnie zastosowania wirtualnych modeli tylko i wyłącznie w warunkach zbliżonych do warunków referencyjnych oraz wdrożenie systemu oceny dokładności w warunkach przemysłowych, które charakteryzują się dużą zmiennością warunków otoczenia.

Osiągnięciem stanowiącym kolejny kamień milowy w zakresie rozwoju modeli wirtualnych WMP było również zmniejszenie czasu wymaganego na wdrożenie systemu oceny dokładności pomiarów na konkretnym egzemplarzu WMP. Czas wymagany obecnie na pełne wdrożenie, instalację oraz weryfikację systemu wynosi ok. 10 godzin. Oznacza to, że system można doprowadzić do pełnej funkcjonalności w ciągu jednego dnia (nieco dłużej niż długość trwania standardowej zmiany w przedsiębiorstwach). Jest to jedyny model wirtualny maszyny pomiarowej, który może być zaimplementowany w tak krótkim czasie. Cecha ta predysponuje system do zastosowania na szeroką skalę w warunkach przemysłowych.

W świetle wymienionych powyżej zalet, rozważając możliwe oddziaływanie systemu na rozwój metrologii współrzędnościowej w Polsce oraz oceniając szanse jego popularyzacji, należy zauważyć że system wykazuje duży potencjał wdrożeniowy. Co więcej, w ramach prac opisanych w niniejszym opracowaniu zdefiniowana została jednolita metodyka wdrażania systemu na dowolnej maszynie pomiarowej. Obecnie, ze względu na to, że system INCON VCMM współpracuje wyłącznie z oprogramowaniami Modus oraz Quindos, jedyne ograniczenie jego zastosowania stanowi właśnie rodzaj oprogramowania metrologicznego, które na WMP jest wykorzystywane. Jednakże i to ograniczenie może zostać przezwyciężone w najbliższym czasie. Obecnie w LMW trwają prace nad przygotowaniem z zastosowaniem środowiska programistycznego Python, odrębnego oprogramowania obsługującego system INCON VCMM, które będzie mogło komunikować się z dowolnym programem metrologicznym wykorzystującym wspólny interfejs I++ (wśród tego typu programów, oprócz dwóch z którymi system już współpracuje, znajdują się najpopularniejsze programy metrologiczne jak PC-Dmis, Calypso, CMM Manager, Power Inspect). Zatem jako potencjalnych użytkowników systemu należy traktować wszystkie zakłady przemysłowe wykorzystujące w swoich izbach pomiarowych systemy współrzędnościowe.

Obecnie, prezentowany system jest stosowany na trzech współrzędnościowych systemach pomiarowych. Dwa z nich znajdują się w Laboratorium Metrologii Współrzędnościowej na Politechnice Krakowskiej (maszyna PMM 12106 pracująca w bardzo stabilnych warunkach otoczenia oraz maszyna Zeiss WMM850S pracująca w warunkach takich jak te spotykane w przemyśle),

natomiast trzeci to maszyna wykorzystywana w przedsiębiorstwie Valeo Autosystemy, która jest pierwszą firmą w Polsce, w której wirtualny model WMP jest stosowany do oceny niepewności pomiarów realizowanych w warunkach przemysłowych, będąc bardzo pomocnym narzędziem przy ocenie zgodności sprawdzanych cech z geometryczną specyfikacją wytwarzanych produktów, szczególnie w przypadku gdy wyniki pomiarów znajdują się na granicy określonych przedziałów tolerancji.

Zagadnienie podawania wyników pomiarów wraz z odpowiadającą im niepewnością, jak już wcześniej wykazano, jest podstawowym zagadnieniem z zakresu metrologii i szeroko rozumianej kontroli jakości. Do tej pory kwestia ta, ze względu na skomplikowaną metodykę wyznaczania niepewności oraz jej dużą czasochłonność, jest w wielu przedsiębiorstwach bagatelizowana lub wręcz pomijana.

Zdaniem autora, ze względu na prostotę obsługi oraz brak wymagań dotyczących szczegółowej wiedzy z zakresu teorii pomiarów stawianych użytkownikom systemu, może on w znacznej mierze przyczynić się do poprawy sytuacji związanej z małą świadomością pracowników różnych szczebli, w kluczowych sektorach polskiej gospodarki, odnośnie zagadnień dotyczących dokładności pomiarów oraz konieczności wykonywania oceny ich niepewności, a jego rozpowszechnienie może spowodować wyraźne zmniejszenie kosztów wykonywanych pomiarów spowodowane spadkiem ilości błędnych decyzji o zgodności wyrobów z ich specyfikacją geometryczną oraz brakiem konieczności wielokrotnego powtarzania pomiarów w celu wyznaczenia ich niepewności. Ponadto przedstawione osiągnięcie może zapoczątkować podejście systemowe do oceny niepewności pomiarów w warunkach wytwarzania w kontekście czwartej rewolucji przemysłowej - Przemysł 4.0.

#### LITERATURA

- [1] M. Kowalski, J. Sładek, 1995-1998, Opracowanie wirtualnej wielowspółrzędnościowej maszyny pomiarowej z zastosowaniem do badań i korekcji błędów obiektów rzeczywistych i optymalizacji pomiarów, grant badawczy KBN nr PB 1367/T0795/08 KBN.
- [2] Trapet, E., Franke, M., Hartig, F., Schwenke, H., Wadele, F., Cox, M., Forbers, A., Delbressine, F., Schnellkens, P., Trenk, M., Meyer, H., Morltz, G., Guth, T., Wanner. N., 1999, Traceability of coordinate measuring machines according to the method of the Virtual Measuring Machines, PTB- F-35, Braunschweig, Germany.
- [3] Cheng, Y., Wang, B.C., Shinshi, T., Shimokohbe, A., 1998, Virtual Coordinate Measuring Machine for Evaluation of Performance in Fast Probing In Metrology for Quality Control in Production, Proc. of 6<sup>th</sup> ISMQC IMEKO Symposium – Wien, Editors: Ossana, P.H., Postrednik D., Durakbasa N.M., 101-107.
- [4] Summerhays, K.D., Baldwin, J.M., Campbell, D.A., Henke, R.P., 2004, Application of Simulation Software to Coordinate Measurement Uncertainty Evaluation, Proc. of ASPE "Uncertainty Analysis in Measurement and Design", July 2004.
- [5] Ramu, P., Yagüe, J.A., Hocken, R.J., Miller, J., 2011, Development of a parametric model and virtual machine to estimate task specific measurement uncertainty for a five-axis multi-sensor coordinate measuring machine, Precision Engineering, 35, 431-439.
- [6] Aggogeri, F., Barbato, G., Modesto Barini, E., Genta, G., Levi, R., 2011, Measurement uncertainty assessment of Coordinate Measuring Machines by simulation and planned experimentation, CIRP Journal of Manufacturing Science and Technology, 4, 51-56.
- [7] Sładek, J., 2001, Modelowanie i ocena dokładności współrzędnościowych maszyn pomiarowych, Politechnika Krakowska, Kraków.
- [8] Härtig, F., 1997, How to Work with the On-line Virtual CMM, Proc. of Workshop on Traceability of CMM – PTB Braunschweig, Germany, October 9-10 1997.
- [9] Trapet, E., 1997, Introduction to Traceability with the Virtual CMM, Proc. of Workshop on Traceability of CMM – PTB Braunschweig, Germany, October 9-10 1997.
- [10] Trenk, M., Franke, M., Schwenke, H. I., 2004, The "Virtual CMM", a Software Tool for Uncertainty Evaluation - Practical Application in an Accredited Calibration Lab, Proc. of ASPE "Uncertainty Analysis in Measurement and Design", July 2004.
- [11] Wilhelm, R.G., Hocken, R., Schwenke, H., 2001, Task Specific Uncertainty in Coordinate Measurement, CIRP Annals - Manufacturing Technology 50, 553-563.
- [12] Giusca, C.L., Leach, R.K., Forbes, A.B., 2011, A virtual machine-based uncertainty evaluation for a traceable areal surface texture measuring instrument, Measurement, 44, 988-993.
- [13] Sładek, J., 2016, Coordinate Metrology. Accuracy of Systems and Measurements, Springer Tracts in Mechanical Engineering, Berlin.
- [14] Lotze, W., 1981, Prüfkörper für Koordinatenmeßgeräten, Feingerätetechnik 30, 154-155.
- [15] Lotze, W., 1980, Rechnergestützte Koordinatenmesstechnik, Werkstatt und Betrieb 113, 391- 395.
- [16] Lotze, W., Hartmann, M.-W., Bressel, E., 1982, Leistungsstand der rechnergestützten Koordinatenmesstechnik an der TU Dresden, Feingerätetechnik, 9, 387-390.
- [17] Lotze, W., Teichmann, U., 1976, Einfluss von Gestalt- und Lageabweichungen auf die Unsicherheit der Rechnergestützehn Koordinatenmessung, Feingerätetechnik, 8, 139-343.
- [18] Lotze, W., Teichmann, U., 1986, Genauigkeit und Prüfung von Koordinatenmessgeräten, Feingerätetechnik, 35, 339-342.
- [19] Gąska, A., 2011, Modelowanie dokładności pomiaru współrzędnościowego z wykorzystaniem metody Monte Carlo, Politechnika Krakowska, Kraków, Rozprawa doktorska.
- [20] Arenhart, F.A., Baldo, C.R., Donatelli, G.D., 2010, Evaluation of coordinate measurement processes in the brazilian industry using calibrated workpieces, in "Advances in Coordinate Metrology", Proc. of 9th International Scientific Conference Coordinate Measuring Technique; Bielsko-Biala, Ustron, Poland, 94-104.
- [21] Weber, H., 2000, ISO/WD 15530 uncertainty assessment using calibrated workpieces, Proc. of IV Miedzynarodowa Konferencja Naukowa - Współrzędnościowa Technika Pomiarowa Zeszyty Naukowe Politechniki Łódzkiej Filia w Bielsku-Białej, nr 53, 249-254.
- [22] Sładek, J., Krawczyk, M., 2007, Metody oceny dokładności pomiarów współrzędnościowych, Pomiary Automatyka Kontrola, 53, 478-481.
- [23] Trapet, E., Wäldele, F., 1996, Substitution method to make traceable measurements with CMMs, Working paper ISO/TC3/WG10.
- [24] Osawa, S., Busch, K., Franke, M., Schwenke, H., 2005, Multiple orientation technique for the calibration of cylindrical workpieces on CMMs, Precision Engineering, 29, 56-64.
- [25] Trapet, E., 2003, Uncertainty analysis of measurements with cmms using multiple measurement strategies, Report of EU Project EASYTRAC.
- [26] Sładek, J., Gąska, A., 2012, Evaluation of coordinate measurement uncertainty with use of virtual machine model based on Monte Carlo method, Measurement, 45, 1564-1575.
- [27] Gąska, A., *Different uses of Monte Carlo Method in Coordinate Metrology*, Proc. of X International Scientific Conference Automation in Production Planning and Manufacturing, Zilina, May 2009, 70-75.
- [28] Kruth, J.-P., Van Gestel, N., Bleys, P., Welkenhuyzen, F., *Uncertainty determination for CMMs by Monte Carlo simulation integrating feature form deviations*, CIRP Annals - Manufacturing Technology, 58, 1, 2009, 463-466.
- [29] Sładek, J., Krawczyk, M., Ostrowska, K., Gąska, A., *Zastosowanie metody Monte Carlo do wyrażania niepewności pomiarów współrzędnościowych na przykładzie metody wielopozycyjnej*, Zeszyty Naukowe ATH Bielsko Biała 2008, 84-93 .
- [30] Ulam, S., Metropolis, N., *The Monte Carlo Method*, Journal of the American Statistical Associacion, 44, 247, 1949, 335-341.
- [31] Humienny, Z., Berta, M., Datum system establishment on CMM versus datum system indication on drawing, Proc. of XII International Scientific Conference Coordinate Measuring Technique, Szczyrk, Poland, 18 - 20 April 2016.
- [32] Rosner P., Jakubiec W., Up-to-date situation in standardisation in the field of geometrical product specification, Proc. of XII International Scientific Conference Coordinate Measuring Technique, Szczyrk, Poland, 18 - 20 April 2016.
- [33] ISO 15530-3:2011 Geometrical product specifications (GPS) -- Coordinate measuring machines (CMM): Technique for determining the uncertainty of measurement -- Part 3: Use of calibrated workpieces or measurement standards.
- [34] Sato, O., Osawa, S., Kondo, Y, Komori, M., Takatsuji, T., *Calibration and uncertainty evaluation of single pitch deviation by multiple-measurement technique*, Precision Engineering, 34, 1, 2010, 156-163.
- [35] Forbes, A.B., Hughes, B., Sun, W., *Comparison of measurements in co-ordinate metrology*; Measurement, 42, 10, 2009, 1473-1477.
- [36] Kacker, R.N., Forbes, A., Kessel, R., Sommer, K.D., *[Classical and Bayesian interpretation of](http://expertus.biblos.pk.edu.pl/han/ScienceCitationIndex/zatoka.icm.edu.pl/WoS/CIW.cgi?519483_11DD43D9_519483-0&Func=Abstract&doc=16/1)  [the Birge test of consistency and its generalized version for correlated results from](http://expertus.biblos.pk.edu.pl/han/ScienceCitationIndex/zatoka.icm.edu.pl/WoS/CIW.cgi?519483_11DD43D9_519483-0&Func=Abstract&doc=16/1)  [interlaboratory evaluations](http://expertus.biblos.pk.edu.pl/han/ScienceCitationIndex/zatoka.icm.edu.pl/WoS/CIW.cgi?519483_11DD43D9_519483-0&Func=Abstract&doc=16/1)*, Metrologia, 45, 3, 2008, 257-264.
- [37] Kacker, R. N., Kessel, R., Sommer, K. D., *Metrological compatibility and statistical consistency*, Proc. of 10th International Symposium on Measurement and Quality Control, Osaka, Japan, 05-09.09.2010, 152-155.
- [38] Kacker, R. N., Kessel, R., Sommer, K. D., Bian, X., *Comparison of statistical consistency and metrological consistency*, Proc. of XIX IMEKO World Congress Fundamental and Applied Metrology, Lisbon, Portugal, 6-11.09.2009, 2, 1252-1254.
- [39] Gromczak, K., Gąska, A., Kowalski, M., Ostrowska, K., Sładek, J., Gruza, M., Gąska, P., *Determination of validation threshold for coordinate measuring methods using a metrological compatibility model*, Measurement Science and Technology, 28, 1, 015010.
- [40] Kacker, R. N., Forbes, A., Kessel, R., Sommer, K. D., *Bayesian posterior predictive p-value of statistical consistency in interlaboratory evaluations*, Metrologia, 45, 2008, 512-523.
- [41] Krystek, M., Sommer, K. D.,Estler, W. T., *Measurement uncertainty in the assessment of conformity*, Proc. of 10th International Symposium on Measurement and Quality Control, Osaka, Japan, 05-09.09.2010, 441-444.
- [42] VDI/VDE 2617-7:2008 Genauigkeit von Koordinatenmessgeräten Kenngrößen und deren Prüfung. Ermittlung der Unsicherheit von Messungen auf Koordinatenmessgeräten durch Simulation.

**5.Omówienie pozostałych osiągnięć naukowo – badawczych wnioskodawcy, świadczących o istotnej aktywności naukowej habilitanta**

# **5.1. Zestawienie informacji o publikacjach, cytowaniach oraz udziale w projektach**

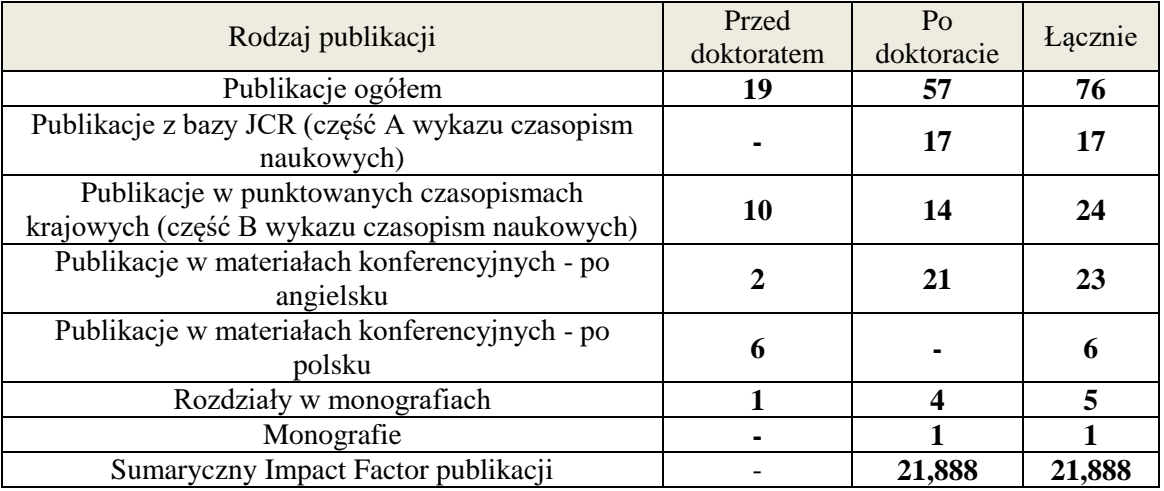

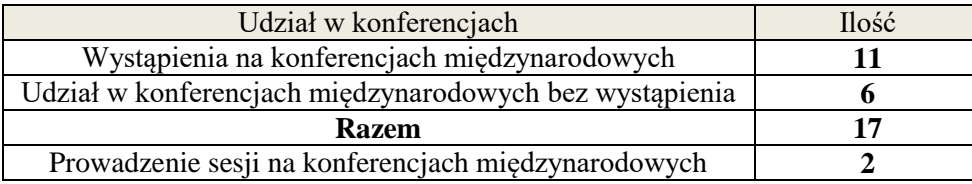

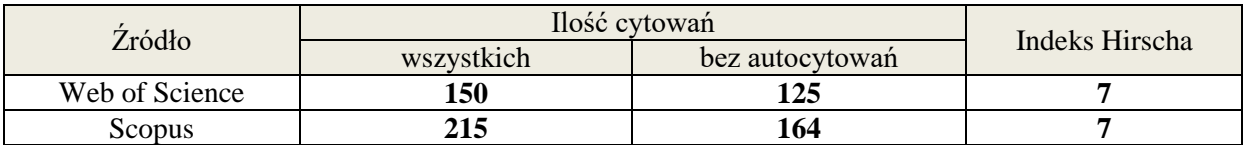

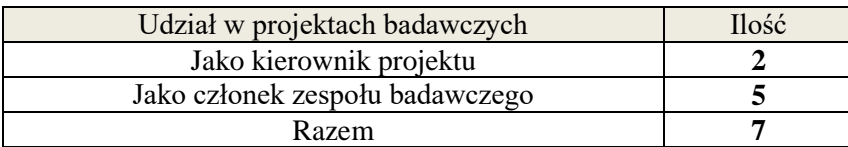

Dane o cytowaniach z dnia 21.05.2018.

## **5.2. Udział w realizacji projektów badawczych**

#### **5.2.1. Jako kierownik projektu**

1. Projekt badawczy LIDER/06/117/L-3/11/NCBR/2012 "**Metoda oceny dokładności pomiarów współrzędnościowych realizowanych w warunkach przemysłowych wykonywana w trybie on-line**" realizowany w latach 2013-2015 (w ramach programu LIDER finansowanego przez Narodowe Centrum Badań i Rozwoju).

Opis projektu: **Głównym celem projektu było wdrożenie nowatorskiego, symulacyjnego systemu oceny dokładności pomiarów współrzędnościowych, które realizowane są w warunkach przemysłowych.** Jako pozostałe cele projektu przyjęto przetestowanie poprawności działania opracowanego systemu oraz opracowanie uniwersalnej metodyki jego wdrażania, niezależnie od wykorzystywanej w przedsiębiorstwie maszyny pomiarowej. W ramach poszczególnych zadań zdefiniowano również cele szczegółowe obejmujące przede wszystkim:

- identyfikację rozkładów błędów resztkowych w zmiennych warunkach temperaturowych,

- przeprowadzenie optymalizacji funkcjonowania modułów odpowiedzialnych za symulowanie błędów resztkowych WMP oraz błędów głowicy pomiarowej,

- opracowanie oprogramowania obsługującego model symulacyjny oceny dokładności,

- przeprowadzenie instalacji i weryfikacji systemu oceny dokładności na co najmniej jednej maszynie pomiarowej wykorzystywanej w warunkach przemysłowych.

Wszystkie wymienione powyżej cele zostały zrealizowane, a najważniejszym rezultatem wypracowanym w ramach projektu jest system oceny dokładności on-line, który obejmuje opracowane oprogramowanie, metodę wyznaczania niepewności pomiarów w oparciu o analizę błędów resztkowych Współrzędnościowej Maszyny Pomiarowej (WMP) oraz usługę wdrożenia systemu na WMP z zastosowaniem uniwersalnej metodyki opracowanej w ramach projektu. Instalacja i obsługa serwisowa systemu jest obecnie włączona w ofertę Laboratorium Metrologii Współrzędnościowej skierowaną do podmiotów ze środowiska przemysłowego.

W ramach projektu wykonano aplikację systemu, w formie nieodpłatnego przekazania wyników badań i prac rozwojowych, w firmie Valeo Autosystemy Sp. z o.o. System zainstalowany w firmie Valeo jest pierwszym tego typu systemem stosowanym w warunkach przemysłowych w Polsce. Dzięki niemu wyniki pomiarów wykonywanych na maszynie współrzędnościowej, na której został on zainstalowany są podawane w trybie on-line wraz z odpowiadającą im niepewnością. Stosowane do tej pory rozwiązania dotyczące wyznaczania niepewności pomiarów wymagały przeprowadzenia dużej liczby powtórzeń pomiaru w celu oszacowania zmienności jego wyników. Zainstalowany system umożliwia poprzez wielokrotną symulację wykonywanego pomiaru, uzyskanie jego niepewności po zaledwie jednym powtórzeniu pomiaru. Testy weryfikacyjne przeprowadzone niedługo po aplikacji systemu potwierdziły poprawność jego funkcjonowania w warunkach przemysłowych.

Projekt zrealizowany został zgodnie z zaplanowanym harmonogramem, a jego wyniki zostały opublikowane w renomowanych **czasopismach z wykazu JCR (6 publikacji),** w czasopismach krajowych (5 publikacji) oraz na międzynarodowych konferencjach naukowych (w tym XXI IMEKO World Congress, który odbył się w Pradze w dniach 30.08-04.09.2015, publikacja prezentująca wyniki projektu została wyróżniona pierwszą nagrodą w kategorii: artykuł opracowany z udziałem doktorantów).

2. Projekt badawczy 2015/17/D/ST8/01280 "Modelowanie dokładności 5-cio osiowych struktur **kinematycznych o zdolności wzajemnej orientacji, wykorzystujących w łańcuchu kinematycznym zarówno pary przesuwne jak i obrotowe**" przyznany na lata 2016-2019 (w ramach programu SONATA finansowanego przez Narodowe Centrum Nauki).

Opis projektu: Celem naukowym projektu jest zdefiniowanie nowatorskiego modelu matematycznego 5-cio osiowych struktur kinematycznych o zdolności wzajemnej orientacji, wykorzystujących w łańcuchu kinematycznym zarówno pary przesuwne jak i obrotowe. W ramach modelu uwzględnione mają zostać wpływy najważniejszych źródeł zaburzających funkcjonowanie tego typu mechanizmów oraz powodujących niedokładność odwzorowania pozycji oraz orientacji końcówki roboczej.

Główne zadania realizowane w ramach projektu obejmują:

- opracowanie ogólnej procedury wdrażania modeli dokładności 5-cio osiowych struktur kinematycznych,

- identyfikację rzeczywistych parametrów geometrycznych struktury kinematycznej,

- uwzględnienie wpływu temperatury na dokładność manipulatora poprzez wprowadzenie funkcji wpływu aktualnej wartości temperatury na wartości parametrów geometrycznych z modelu D-H,

- wyznaczenie wpływu parametrów związanych ze stabilizacją pozycji oraz pozycji kątowej na dokładność działania manipulatora,

- analizę błędów geometrycznych osi przesuwnych oraz obrotowych,

- analizę wpływu błędów związanych z charakterem pracy końcówki roboczej, wykorzystywanej na rozpatrywanym mechanizmie,

- zdefiniowanie szczegółowego modelu matematycznego rozpatrywanego mechanizmu, wykorzystującego 5-cio osiową strukturę kinematyczną,

- weryfikację doświadczalną opracowanego modelu.

Projekt realizowany jest zgodnie z przyjętym planem badawczym oraz harmonogramem badań. Wyniki projektu zostały opublikowane do tej pory **w dwóch artykułach w czasopismach ujętych w wykazie JCR**, czterech artykułach w czasopismach krajowych oraz na czterech konferencjach międzynarodowych.

#### **5.2.2. Jako członek zespołu badawczego**

1. Projekt badawczy Nr R03 029 01: "**System metrologicznego nadzoru nad dokładnością maszyn pomiarowych robotów i obrabiarek z wykorzystaniem wzorców i interferometrycznych laserowych systemów śledzących jako podstawa wzrostu jakości produkcji przemysłu maszynowego**" realizowany w latach 2006-2009 (w ramach 1 konkursu na projekty badawcze rozwojowe organizowanego przez Ministerstwo Nauki i Szkolnictwa Wyższego).

Opis projektu: Projekt miał na celu opracowanie szeregu metod i wytycznych dotyczących nadzorowania i poprawy dokładności urządzeń pomiarowych, robotów przemysłowych oraz obrabiarek. Podstawowymi narzędziami, które wykorzystane zostały w projekcie były najnowocześniejsze jak na owe czasy systemy interferometryczne, takie jak Laserowe Systemy Nadążne (Leica Laser Tracker) oraz Laserowy Wzorzec Stopniowy, opracowany w Laboratorium Metrologii Współrzędnościowej. Główne zadania zrealizowane w ramach projektu to:

- dostosowanie konstrukcji Laserowego Wzorca Stopniowego (LWS) i systemu wzorcowania do zastosowań przemysłowych,
- opracowanie oprogramowania do sterowania i analizy danych pomiarowych dla LWS,
- adaptacja Laserowego Systemu Nadążnego (LSN) do zastosowań przemysłowych,
- opracowanie metody uniwersalnego modelu błędów geometrycznych dla współrzędnościowych maszyn pomiarowych, obrabiarek sterowanych numerycznie i robotów przemysłowych uniwersalna macierz korekcji UCAA,
- opracowanie metody identyfikacji błędów geometrycznych robotów przemysłowych, obrabiarek i maszyn pomiarowych z zastosowaniem LSN,
- opracowanie metodyki wykorzystania wzorców do szybkiego sprawdzania dokładności,
- weryfikacja badań dla zastosowań przemysłowych,
- opracowanie metody oceny dokładności pozycjonowania robotów przemysłowych z zastosowaniem LWS i LSN.

#### **Udział Autora w pracach badawczych:**

- udział w pracach zespołu odpowiedzialnego za wykonanie analizy możliwości zastosowania Laserowych Systemów Nadążnych do oceny dokładności Redundantnych Systemów Współrzędnościowych, takich jak WRP oraz robot przemysłowy z zamontowaną sondą elektrostykową,

- udział w pracach mających na celu opracowanie metod oceny dokładności i powtarzalności pozycjonowania jednokierunkowego, zmienności pozycjonowania wielokierunkowego, dokładności i powtarzalności odwzorowania odcinka oraz toru dla robota przemysłowego, z wykorzystaniem Laserowych Systemów Nadążnych.

2. Projekt badawczy Nr N505 255935: "**Metoda oceny dokładności pomiarów realizowanych redundantnymi systemami współrzędnościowymi (RSW)**" realizowany w latach 2008-2010.

Opis projektu: W ramach tego projektu badawczego zmierzono się z problemem szacowania niepewności pomiarów współrzędnościowych realizowanych przy użyciu Redundantnych Systemów Współrzędnościowych. Do takich systemów można zaliczyć współrzędnościowe ramiona pomiarowe, które obecnie są coraz częściej implementowane jako substytut WMP w warunkach przemysłowych. Redundantność tych systemów jest związana z jednej strony z rozwiązaniem konstrukcyjnym, które należy uznać za redundantne (ilość par kinematycznych jest nadmiarowa w stosunku do zadania jakim jest usytuowanie końcówki pomiarowej w określonym położeniu oraz orientacji w przestrzeni pomiarowej). Dodatkowo patrząc na ideę współrzędnościowej techniki pomiarowej mamy do czynienia z przekształceniem przestrzeni pomiarowej, która jest sześciowymiarowa do przestrzeni trójwymiarowej jaką jest przestrzeń geometryczna nas otaczająca i w jakiej odbywają się pomiary współrzędnościowe.

Szacowanie niepewności pomiarów współrzędnościowych jest zadaniem trudnym z uwagi na uniwersalny charakter tego pomiaru. Obecnie, jesteśmy w stanie wyróżnić kilka metod, które pozwalają na wyznaczenie niepewności tego pomiaru niezależnie od mierzonej cechy geometrycznej mierzonego przedmiotu. Są to wspomniane już wcześniej w tym autoreferacie metody wielopozycyjna i porównawcza oraz szacowanie niepewności na podstawie symulacji wirtualny model maszyny pomiarowej. Pierwsze dwie metody nie mogą zostać w pełni wykorzystane w warunkach przemysłowych z jednej strony z uwagi na czasochłonność, z drugiej zaś na konieczność posiadania wzorców pozwalających na wykorzystanie tej samej strategii pomiarowej co dla mierzonych części.

Duże nadzieje wiązane są zatem z ostatnią z wymienionych metod, metodą symulacyjną, której możliwość implementacji była badana w ramach opisywanego projektu. W ramach projektu dokonano analizy łańcucha kinematycznego WRP na przykładzie urządzenia Omega 2025. Opracowano metodę pozwalającą na wyznaczenie poszczególnych parametrów w zapisie Denavita-Hartenberga. Oszacowano źródła błędów jakie mogą wpływać na wynik pomiaru realizowanego na WRP. Podjęto próbę możliwości oceny dokładności poprzez realizację pomiarów kontrolnych przy zastosowaniu wzorów długości. Opracowano koncepcję symulacyjnego szacowania niepewności pomiaru współrzędnościowego realizowanego przy zastosowaniu WRP w oparciu o metodę Monte Carlo. Uzyskane wyniki zostały zweryfikowane przy zastosowaniu Współrzędnościowej Maszyny Pomiarowej PMM 12106 firmy Leitz.

**Udział Autora w pracach badawczych:**

- prace w zespole odpowiedzialnym za opracowanie sposobu przeprowadzania wielokrotnej symulacji pojedynczego pomiaru realizowanego na WRP,

- opracowanie sposobu wykorzystania metody Monte Carlo do symulowania zmienności wskazań enkoderów wykorzystywanych w WRP,

- współudział w opracowaniu prototypowego oprogramowania wykorzystywanego do symulacji wartości współrzędnych punktów osiąganych w trakcie pomiaru.

3. Projekt badawczy Nr N R01 0048 10: "**Badania rozwojowe nad wzorcowaniem (z wykorzystaniem Laser Tracera) i wyznaczaniem niepewności pomiarów dla systemów współrzędnościowych**" realizowany w latach 2010-2013 (w ramach programu projektów badawczych rozwojowych organizowanego przez Narodowe Centrum Badań i Rozwoju). Opis projektu: Z uwagi na szybkie wdrażanie technologii LaserTracer w krajach wysoko

uprzemysłowionych, w 2010 r. istniała pilna konieczność podjęcia prac rozwojowych w tym zakresie również w naszym kraju. Szczególnie z uwagi na istotną przewagę technologiczną nowego systemu - średnio 5 krotnie krótszy czas pomiaru wzorcującego, brak ograniczeń odnośnie zakresów pomiarowych sprawdzanych systemów i brak konieczności długiej stabilizacji termicznej typowej dla stosowania tradycyjnych wzorców końcowych. Ponadto system taki pozwala na szybkie opracowywanie modeli systemów współrzędnościowych tak oczekiwanych przez przemysł do oceny on-line dokładności pomiarów. Zidentyfikowanie potrzeby stosowania LaserTracer'a o wysokiej dokładności to wynik prac wykonanych w ramach projektu R03 029 01 gdzie wskazano na konieczność rozpoczęcia prac rozwojowych nad opracowaniem systemu wzorcowań WSP z wykorzystaniem dokładniejszego systemu laserowego, jednolitego dla wszystkich sprawdzanych systemów, bez względu na dokładność i zakres pomiarowy.

W ostatnim czasie dzięki pracom naukowym (finansowanym z budżetu UE) prowadzonym w takich europejskich ośrodkach jak PTB i NPL znacznie rozwinięto konstrukcję LaserTracer'a. Jest to też jedyne na świecie rozwiązanie budowane indywidualnie dla wybranych ośrodków – laboratoriów wzorcujących przez firmę innowacyjną spin-off – ETALON AG założoną przez Physikalisch Technische Bundesanstalt (PTB). W ramach projektu zamówione zostało wykonanie Laserowego Systemu Nadążnego typu LaserTracer o niepewności pomiaru długości nie większej niż U=0,0002 + 0,0003 L /1000 mm, co gwarantowało realizację celów projektu (obecnie w kraju tylko Laboratorium Metrologii Współrzędnościowej Politechniki Krakowskiej dysponuje systemem LaserTracer). W ramach projektu rozwojowego przeprowadzono kilkadziesiąt wzorcowań i badań przemysłowych. Jako efekt końcowy projektu opracowano:

- dokumentację metrologiczną pozwalającą na wzorcowanie dowolnych Współrzędnościowych Systemów Pomiarowych z wykorzystaniem wysokiej dokładności LaserTracer'a,
- dokumentację metrologiczną konieczną do realizacji oceny dokładności pomiarów współrzędnościowych metodą symulacyjną, wielopozycyjną i porównawczą,
- uniwersalne oprogramowanie maszyny wirtualnej dla dowolnego modelu WMP,
- metodykę wyznaczania budżetu błędów dla laboratoriów zakładowych,
- bazę danych użytkowników WSP jako element platformy informatycznej wymiany informacji i nadzoru nad dokładnością WSP i realizowanych na nich pomiarów.

Ponadto w Laboratorium Metrologii Współrzędnościowej Politechniki, które jest Akredytowanym Laboratorium Wzorcującym posiadającym wdrożony system zarządzania zgodny z PN-EN ISO/IEC 17025:2005 (akredytacja udzielona przez Polskie Centrum Akredytacji, nr Akredytacji AP 131). wykorzystywana jest obecnie procedura wzorcowania WSP z zastosowaniem systemu LaserTracer, opracowana w ramach tego projektu. Procedura jest częścią akredytowanego systemu.

#### **Udział Autora w pracach badawczych:**

- opracowanie metodyki zastosowania systemu LaserTracer do identyfikacji i modelowania rozkładów błędów resztkowych pochodzących od układu kinematycznego maszyny pomiarowej,

- opracowanie matematycznych modeli dokładności Współrzędnościowej Maszyny Pomiarowej,

- opracowanie symulacyjnej metody oceny dokładności pomiarów realizowanej w trybie on-line, - prace nad przystosowaniem laserowego systemu odniesienia LaserTracer do zastosowania w

warunkach przemysłowych,

- walidacja opracowanej symulacyjnej metody oceny dokładności pomiarów zgodnie z zaleceniami VDI/VDE 2617-7 oraz według opracowanej autorskiej metody,

- udział w pracach nad opracowaniem procedury wzorcowania WMP z zastosowaniem systemu LaserTracer,

- udział w walidacji metody wzorcowania WMP w warunkach laboratoryjnych z zastosowaniem maszyny o dokładności referencyjnej,

- udział w badaniach nad dokładnością WSP w warunkach przemysłowych.

4. Projekt badawczy LIDER/024/559/L-4/12/NCBR/2013 "**System oceny dokładności pomiarów współrzędnościowych on-line realizowanych urządzeniami redundantnymi**" realizowany w latach 2014-2016 (w ramach programu LIDER finansowanego przez Narodowe Centrum Badań i Rozwoju).

Opis projektu: Projekt ten był niejako kontynuacją projektu nr N505 255935. Model wirtualny ramienia pomiarowego opracowany w ramach wspomnianego projektu miał zostać przystosowany do zastosowania w warunkach przemysłowych, które w znaczny sposób odbiegają od tych spotykanych w laboratoriach pomiarowych. Głównym celem projektu było opracowanie Wirtualnego Współrzędnościowego Systemu Pomiarowego dla redundantnych urządzeń pomiarowych o konstrukcji otwartego łańcucha kinematycznego, w taki sposób aby można było ją zaimplementować do każdego rodzaju tego typu urządzeń pomiarowych. System ten pozwala na wyznaczenie niepewności pomiaru w czasie prawie rzeczywistym. Kolejnym celem było przetestowanie go przez użytkowników w przemyśle i wykazanie zgodności wyników uzyskanych z jego zastosowaniem z wynikami pomiarów osiąganymi na rzeczywistych ramionach pomiarowych. Główne zadania podejmowane przez wykonawców projektu obejmowały:

- przygotowanie współrzędnościowych ramion pomiarowych oraz robota pomiarowego do planowanych badań,
- opracowanie zadania prostego i odwrotnego kinematyki dla redundantnych systemów pomiarów współrzędnościowych (RSPW), oraz napisanie programu do przeliczania parametrów kinematycznych tych urządzeń,
- napisanie oprogramowania modelu symulacyjnego, które będzie obejmowało napisanie skryptu do komunikacji z oprogramowaniem metrologicznym, konstruującego geometryczne elementy z punktów pomiarowych, jak również oprogramowania które będzie wyliczało niepewność pomiaru na podstawie analizy statystycznej zasymulowanych pomiarów,
- napisanie przyjaznego dla użytkownika interfejsu do oprogramowania,
- sprawdzenie poprawności działania opracowanego modelu na RSPW dostępnych w LMW oraz u wybranych partnerów przemysłowych.

#### **Udział Autora w pracach badawczych:**

- udział w przygotowaniu współrzędnościowych ramion pomiarowych do badań,

- udział w opracowaniu metodyki badań związanych z wyznaczaniem rzeczywistych parametrów geometrycznych ramienia pomiarowego,

- opracowanie koncepcji i zasad zastosowania metody Monte Carlo w oprogramowaniu odpowiedzialnym za symulowanie punktu pomiarowego,

- udział w badaniach nad identyfikacją obszaru błędów przypadkowych dla rozpatrywanych ramion pomiarowych,

- udział w opracowaniu koncepcji macierzy CAA dla Współrzędnościowych Ramion Pomiarowych.

5. POIR.04.01.04-00-0014/16 **"Fantom do testów eksploatacyjnych urządzeń radioterapeutycznych w teleradioterapii"** przyznany na lata 2017-2020 (w ramach Programu Operacyjnego Inteligentny Rozwój poddziałanie 4.1.4).

Opis projektu: Celem projektu jest zaprojektowanie i zbudowanie fantomu przy użyciu którego możliwe będzie precyzyjne i zautomatyzowane określenie geometrii konwencjonalnych medycznych akceleratorów liniowych oraz medycznych symulatorów terapeutycznych stosowanych w terapii chorób nowotworowych. W wyniku realizacji projektu powstanie również system informatyczny do analizy danych obrazowych fantomu uzyskanych w trakcie przeprowadzania testów eksploatacyjnych. Zestaw testów, które będą wykonywane przy użyciu fantomu i systemu informatycznego odpowiada zakresowi wymaganemu przez obowiązujące prawodawstwo w zakresie testów eksploatacyjnych urządzeń radiologicznych stosowanych w teleradioterapii. Przy użyciu fantomu i systemu informatycznego możliwa będzie zautomatyzowana, precyzyjna i wolna od założeń o geometrii testowanego urządzenia radiologicznego ocena położenia izocentrum pola promieniowania, izocentrum mechanicznego oraz izocentrum układu obrazującego. Ponadto możliwa będzie również ocena precyzji przesuwu stołu terapeutycznego, obrotów stołu, gantry i kolimatora oraz ocena elementów optycznych (centratory laserowe, pole symulacji świetlnej, telemetr). Zaprojektowana w ramach projektu mechatroniczna podstawa fantomu umożliwi precyzyjne i zautomatyzowane pozycjonowanie fantomu w przestrzeni w celu rekalibracji poszczególnych elementów urządzenia terapeutycznego i korekcji układów mechanicznych urządzenia radiologicznego.

#### **Udział Autora w pracach badawczych:**

- udział w przygotowaniu projektów dwóch fantomów do okresowego, manualnego sprawdzania poprawności ustawienia elementów optycznych urządzeń radioterapeutycznych,

- udział w doborze materiałów konstrukcyjnych oraz metody obróbki i montażu wyżej wymienionych fantomów,

- udział w przygotowaniu projektu fantomu do automatycznego testowania położenia izocentrum pola promieniowania, izocentrum mechanicznego oraz izocentrum układu obrazującego.

# **5.3. Pozostałe osiągnięcia w działalności naukowo-badawczej oraz**

# **rozwiązywanie zadań metrologicznych w laboratorium akredytowanym i w**

## **zastosowaniach przemysłowych**

#### **5.3.1.Udział w pracach akredytowanego laboratorium wzorcującego**

Od lutego 2011 Autor jest członkiem personelu akredytowanego laboratorium wzorcującego LMW. Od października tego roku pełni funkcję zastępcy kierownika technicznego laboratorium. Do jego głównych obowiązków należą:

- wzorcowanie cech geometrycznych wzorców materialnych z zastosowaniem współrzędnościowej techniki pomiarowej (pomiary wzorcujące wykonywane są na maszynie PMM 12106 oraz na systemie Laser Tracker Leica LTD 840),

- wzorcowanie współrzędnościowych systemów pomiarowych zgodnie z procedurami opracowanymi w LMW na podstawie wytycznych norm ISO i zaleceń VDI/VDE,

Uczestnictwo w pracach laboratorium wzorcującego daje Autorowi możliwość ciągłego kontaktu i współpracy z przemysłem, co jest bardzo ważne w przypadku pracowników naukowo-badawczych uczelni technicznych. Dzięki temu prace Autora nie mają charakteru czysto teoretycznego lecz nakierunkowane są na rozwiązywanie konkretnych problemów stawianych przez ośrodki przemysłowe. Dodatkowo udział Autora w wielu pracach wynikających z działalności laboratorium wzorcującego pozwala mu na utrzymanie biegłości w pomiarach współrzędnościowych oraz ciągłe doskonalenie jego umiejętności.

#### **5.3.2. Współpraca z przemysłem**

Współpraca z przemysłem jest nieodzowną częścią działalności w akredytowanym laboratorium wzorcującym. Jako główne formy współpracy z przemysłem w jakich uczestniczy Autor należy wymienić: trudne i unikalne z punktu widzenia zastosowań i wymaganej dokładności pomiary wzorcujące, pomiary nastawcze, sprawdzanie błędów obrabiarek i robotów przemysłowych oraz konsultacje merytoryczne. Autor ma na swoim koncie udokumentowaną współpracę między innymi z takimi przedsiębiorstwami jak:

- Volkswagen Poznań Sp. z o.o.,
- Fiat Auto Poland S.A.,
- Delphi Poland S.A.,
- MAN Truck & Bus Polska Sp. z o.o.,
- ALSTOM Power Sp. z o.o.,
- Pilkington Automotive Poland,
- ArcelorMittal Poland,
- Polskie Zakłady Lotnicze Sp. z o.o.,
- NSK Bearings Polska,
- CREUZET Polska Sp. z o.o. (część LISI AEROSPACE),
- AKE Robotics Sp. z o.o. (podwykonawca Porsche AG),
- EUROMETAL Sp. z o.o.,
- SPLAST Sp. z o.o.,
- Iwamet Sp. z o.o.,
- Hexagon Metrology GmbH.

#### **5.3.3 Organizacja konferencji naukowych i przewodniczenie sesjom**

Autor był jednym z organizatorów (członek komitetu organizacyjnego) dużej międzynarodowej konferencji naukowej - 11th International Symposium on Measurement and Quality Control w 2013 r. organizowanej w Krakowie i Kielcach. Jest to jedna z najważniejszych konferencji z obszaru metrologii wielkości geometrycznych i systemów jakości na świecie. Jest ona organizowana od 30 lat, co 3 lata w państwach na różnych kontynentach (do tej pory m.in. w Japonii, Niemczech, Indiach). W 2013 r. zaszczyt prowadzenia tej konferencji przypadł polskim uczelniom technicznym: Politechnice Świętokrzyskiej, Politechnice Krakowskiej oraz Akademii Techniczno-Humanistycznej w Bielsku-Białej. Wzięła w niej udział ponad 130 osobowa grupa metrologów z całego świata.

Autor był również członkiem komitetu organizacyjnego Ogólnopolskiej Konferencji Tribologicznej pod tradycyjnym tytułem "XXXVI Jesienna Szkoła Tribologiczna", która odbyła się w dniach 4-7 września 2017 w Wieliczce. Uczestnikami byli przedstawiciele środowiska naukowego z całej Polski jak i przedstawiciele przemysłu, co umożliwiło wymianę doświadczeń i zacieśnianie współpracy. Łącznie w konferencji wzięło udział 115 osób, wygłoszono 110 referatów, w tym 6 plenarnych (w tym 1 wygłoszony przez gościa z Francji). Pełne teksty referatów, zgłoszone na XXXVI Jesienną Szkołę Tribologiczną po uzyskaniu pozytywnej recenzji zostały opublikowane w czasopiśmie Tribologia (15 pkt. lista B wykazu MNiSW), nie jako materiały pokonferencyjne, ale regularnie drukowane artykuły naukowe. Łącznie opublikowano 104 artykuły.

Autorowi powierzono, jako wyraz uznania w środowisku naukowym, **prowadzenie sesji na następujących konferencjach międzynarodowych:**

- 11th International Symposium on Measurement and Quality Control, Kraków 2013,
- XII Scientific Conference "Coordinate Measuring Technique", Szczyrk 2014.

## **5.3.4. Wykłady plenarne na konferencjach międzynarodowych**

- keynote paper pt. "Modelling of the Coordinate Measuring Systems Accuracy" na międzynarodowej konferencji XXVII CIRP Sponsored Conference on Supervising and Diagnostics of Machining Systems, Karpacz 2016,

- keynote speech pt. "Determination of coordinate measuring machines accuracy changes made by different nodes density in CAA matrix" na międzynarodowej konferencji 11th International Symposium on Measurement and Quality Control, Kraków/Kielce 2013.

## **5.3.5. Recenzje**

- Autor jest recenzentem w następujących czasopismach ujętych w bazie JCR:

- Sensors 8 recenzji,
- Measurement Science and Technology 6 recenzji,
- Precision Engineering 5 recenzji,
- Measurement 4 recenzje,
- Measurement Science Review 4 recenzje,
- Sustainability 1 recenzja,
- MAPAN 1 recenzja,
- Applied Sciences 1 recenzja,
- Journal of Testing and Evaluation 1 recenzja,

- od 2014 r. Autor jest zapisany w bazie ekspertów Narodowego Centrum Badań i Rozwoju – do tej pory wykonał recenzję 1 projektu B+R.

## **5.3.6. Nagrody i wyróżnienia**

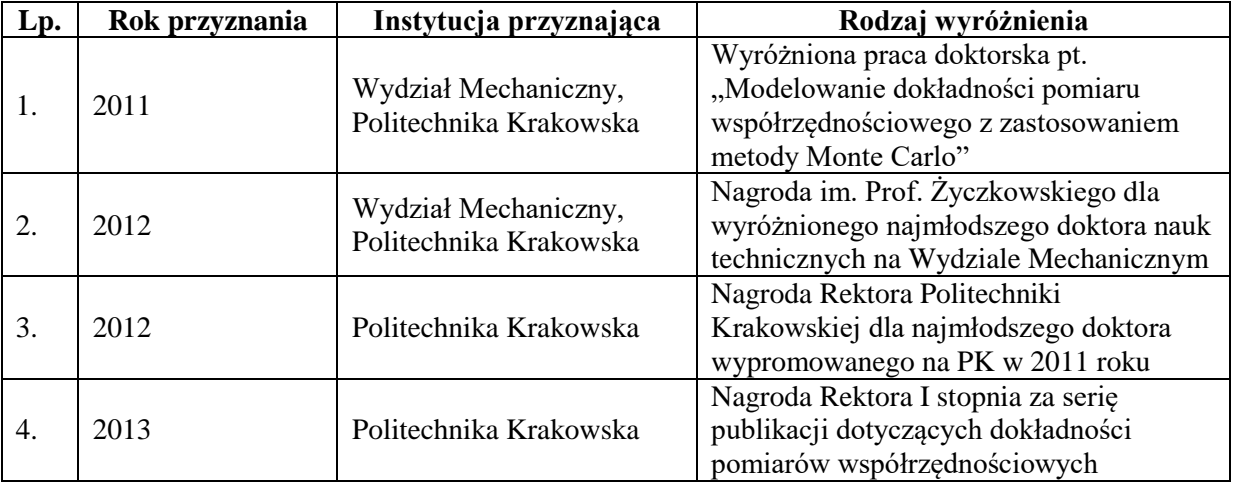

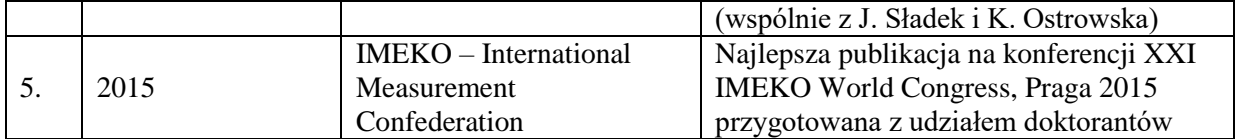

## **5.3.7. Zgłoszenia patentowe**

Wszystkie trzy zgłoszenia zarejestrowane przez Urząd Patentowy RP dnia 30.01.2017: 1. "Wzorzec do wyznaczania błędów optycznych urządzeń pomiarowych" (autorzy: A. Gąska, M. Gruza, P. Gąska, W. Harmatys, K. Ostrowska, J. Sładek) – zgłoszenie w Urzędzie Patentowym RP pod numerem zgłoszeniowym P.420352.

2. "Wzorzec do wyznaczania błędów pomiaru długości z gniazdami kulowymi" (autorzy: W. Harmatys, K. Ostrowska, A. Gąska, P. Gąska, J. Sładek) – zgłoszenie w Urzędzie Patentowym RP pod numerem zgłoszeniowym P.420353.

3. "Wzorzec przestrzenny do wyznaczania błędów głowic pomiarowych stosowanych w pięcioosiowych systemach współrzędnościowych" (autorzy: P. Gąska, A. Gąska, M. Gruza, W. Harmatys, J. Sładek) – zgłoszenie w Urzędzie Patentowym RP pod numerem zgłoszeniowym P.420354.

# **5.4. Działalność dydaktyczna i popularyzująca naukę, osiągnięcia w**

## **kształceniu kadry naukowej**

## **5.4.1. Udział w kształceniu kadry naukowej**

- **promotor pomocniczy** w przewodzie doktorskim dr inż. Kamili Gromczak. Przewód został otwarty w październiku 2013 r., obrona pracy doktorskiej miała miejsce 30 listopada 2016 roku. Tytuł rozprawy doktorskiej: "Model walidacji współrzędnościowych metod pomiarowych".

- **promotor pomocniczy** w przewodzie doktorskim mgr inż. Wiktora Harmatysa. Przewód został otwarty w styczniu 2018 r. Tytuł rozprawy doktorskiej: "Modelowanie dokładności optycznych współrzędnościowych maszyn pomiarowych".

#### **5.4.2. Działalność dydaktyczna**

- promotorstwo 26 prac magisterskich i 46 prac inżynierskich,

- prowadzenie zajęć dydaktycznych z następujących przedmiotów. Obecnie:

- "Wzorcowanie i sprawdzanie narzędzi i systemów pomiarowych" wykłady i laboratoria opracowana własna koncepcja zajęć,
- "Metrologia techniczna" wykłady i laboratoria,
- $\bullet$  "Metody oceny dokładności i SPC" wykłady,
- "Modernizacja sterowania maszyn i urządzeń technologicznych" wykłady i laboratoria opracowana własna koncepcja zajęć,
- "Zaawansowane systemy pomiarów współrzędnościowych" laboratoria opracowana własna koncepcja zajęć,
- "Współrzędnościowa Technika Pomiarowa" laboratoria,

W przeszłości:

- "Podstawy metrologii",
- "Metrologia",
- "Metrologia biomedyczna" opracowana własna koncepcja zajęć,
- "Metrologia w inżynierii i diagnostyce medycznej" opracowana własna koncepcja zajęć,
- "Metrologia w procesach wytwarzania" laboratoria.
- "Zautomatyzowane systemy pomiarowe w produkcji" -opracowana własna koncepcja zajęć,
- "Nadzorowanie maszyn technologicznych i robotów przemysłowych" laboratoria opracowana własna koncepcja zajęć,
- "Współrzędnościowe systemy pomiarowe",
- "Podstawy automatyzacji",
- "Języki programowania",
- "Systemy Wspomagania Decyzji" opracowana własna koncepcja zajęć,

- oprócz zajęć z przedmiotów wymienionych powyżej, autor opracował program i prowadzi zajęcia w języku angielskim z przedmiotu "Metrology" dla prestiżowego kierunku studiów prowadzonego w języku angielskim "Advanced Computational Mechanics",

- Autor opracował również program zajęć z przedmiotu wybieralnego "Coordinate metrology" dla kierunku "Advanced Computational Mechanics".

- od kilku lat prowadzi również zajęcia z przedmiotów "Metrology" oraz "Final Project" dla studentów zagranicznych w ramach programu Socrates-Erasmus.

## **5.4.3. Działalność organizacyjna i popularyzująca naukę:**

- założyciel i opiekun Koła Naukowego Metrologii Współrzędnościowej. Koło zostało zarejestrowane i funkcjonuje od października 2013 r.

- członek założyciel Towarzystwa Naukowego Metrologii Współrzędnościowej (08.2013). Od początku funkcjonowania Towarzystwa Autor pełni w nim funkcję sekretarza i członka zarządu. Towarzystwo wypełnia swoje zadania statutowe poprzez:

- propagowanie wyników badań, nauczanie i edukację: organizowanie zebrań naukowych, konferencji, zjazdów, sympozjów, wykładów i odczytów naukowych oraz popularnonaukowych, a także szkoleń i warsztatów,
- działania na rzecz integracji różnych dziedzin nauki,
- wydawanie biuletynów, raportów, broszur i innych publikacji naukowych i szkoleniowych oraz wymiany publikacji własnych z instytucjami i towarzystwami naukowymi w kraju i za granicą, tworzenie, utrzymywanie i powiększanie zbiorów bibliotecznych,
- wspomaganie rozwoju przedsiębiorczości i praktycznego zastosowania wyników prac badawczych,
- opiniowanie o stanie i potrzebach nauki i występowanie w jej sprawach wobec władz samorządowych, państwowych i europejskich, a także organizacji krajowych i międzynarodowych,
- wymianę doświadczeń naukowych z innymi towarzystwami krajowymi i zagranicznymi,
- podejmowanie działań na rzecz integracji europejskiej oraz rozwijanie kontaktów i współpracy międzynarodowej,
- udzielanie pomocy osobom pracującym naukowo, popieranie twórczości młodych pracowników nauki oraz szczególnie uzdolnionej młodzieży, w tym ogłaszanie konkursów na prace naukowe,

zastosowania wyników nauki w praktyce, działalność związaną z propagacją nauki i międzynarodową współpracą naukową,

 działania na rzecz pełnej wolności badań naukowych, przeciwdziałanie jakiejkolwiek dyskryminacji w prowadzeniu badań naukowych, ich finansowaniu i podejmowaniu decyzji w sprawach związanych z nauką,

- członkowstwo w EUSPEN - European Society for Precision Engineering & Nanotechnology (od 06.2014),

- członkowstwo w stowarzyszeniu ProCAX - Polskie Stowarzyszenie Upowszechniania Komputerowych Systemów Inżynierskich (od 11.2013),

- członkowstwo w wydziałowej komisji ds. parametryzacji Wydziału Mechanicznego Politechniki Krakowskiej (od 01.2013 do 08.2016),

- udział w Małopolskiej Nocy Naukowców w 2009 i 2010 r.

- udział w Festiwalu Nauki w Krakowie w 2011 i 2012 r.,

- organizacja wizyt studyjnych do Laboratorium Metrologii Współrzędnościowej dla zagranicznych gości LMW PK, w tym również w trakcie konferencji 11th International Symposium on Measurement and Quality Control,

- prowadzenie zajęć w języku angielskim z Metrologii Współrzędnościowej dla studentów z Tecnológico de Monterrey (Meksyk) oraz Institut de Formation Alternee pour l'Industrie de Transfotmation de Rhone-Alpes (Francja).

# **5.5. Współpraca międzynarodowa z zagranicznymi jednostkami naukowymi**

 Autor podjął od 02.2011 aktywną współpracę w obszarze naukowo-badawczym w ramach projektu Cyclobot z Uniwersytetem w Heidelbergu (Automation Laboratory, Institute of Computer Engineering, University of Heidelberg oraz Laboratory for Biomechanics and Experimental Orthopaedics, Orthopaedic Surgery and Trauma Centre (OUZ), University Medical Centre Mannheim) oraz Uniwersytetem Mannheim (Institute for CAE Applications, Department of Mechanical Engineering). Celem wspólnego polsko-niemieckiego projektu było zaprojektowanie, konstrukcja, budowa oraz kompleksowe badanie funkcjonowania nowatorskiego układu kinematyki na przykładzie robota medycznego. Układ kinematyki wykorzystany w robocie oparty był na zastosowaniu dwóch 3 stopniowych systemów dyskowych usytuowanych w płaszczyznach łożyskowania wrzeciona. Zaproponowany układ kinematyczny zapewnia: zaprogramowaną zmianę położenia osi wrzeciona w przyjętej przestrzeni roboczej, poprzez zmianę położenia (miejsca usytuowania) łożysk w płaszczyznach ułożyskowań (zapewniając 6 stopni swobody) oraz ruch obrotowo-posuwisty narzędzia mocowanego na końcu wrzeciona. Głównym celem naukowym projektu realizowanym przez stronę polską (LMW) była analiza dokładności funkcjonowania układu kinematycznego ze szczególną analizą toru ruchu końcówki wrzeciona i ocena dokładności jej pozycjonowania. Udział strony polskiej w projekcie ograniczył się do fazy koncepcyjnej, ze względu na problemy z dostarczeniem do LMW prototypu robota,

 Wyrazem uznania, fachowości i poziomu naukowego jest uczestnictwo Autora od 09.2012 jako zagranicznego, stałego konsultanta naukowo technicznego w niemieckiej firmie produkującej najdokładniejsze maszyny pomiarowe na świecie - Leitz Messtechnik Wetzlar (obecnie część koncernu Hexagon Metrology), w zakresie problematyki korekcji błędów geometrycznych Współrzędnościowych Maszyn Pomiarowych (szczególnie tych o wysokiej dokładności oraz maszyn wielkogabarytowych) oraz możliwości zastosowania systemu LaserTracer do oceny dokładności Współrzędnościowych Maszyn Pomiarowych typu PMM. Współpraca obejmuje również organizację warsztatów z udziałem pracowników z LMW i Hexagon Metrology oraz pomiary porównawcze,

 Autor był jednym z inicjatorów współpracy - od 09.2013 – z takimi jednostkami naukowymi jak: Faculty of Civil Engineering, University of Belgrade, Budapest University of Technology and Economics oraz firmami Kotem, OGP Messtechnik, Parallaxe dotyczącej zmiany podejścia przedsiębiorstw do zagadnienia oceny zgodności produktów z ich specyfikacją geometryczną. Podstawą jest koncepcją Kostadina Doytchinova z firmy Kotem, która jest jednym z liderów wśród producentów oprogramowania metrologicznego. Jej najnowszy program, jako praktycznie jedyny dostępny na rynku, umożliwia analizę otrzymanych wyników dokładnie według wytycznych norm ISO i ASME dotyczących oceny zgodności produktów ze specyfikacją geometryczną. W najpopularniejszych oprogramowaniach metrologicznych zagadnienie to nie jest potraktowane z należytą dbałością o szczegóły (ocena odchyłek geometrycznych wykonywana jest z zastosowaniem daleko idących uproszczeń lub algorytmy za nią odpowiedzialne nie są użytkownikowi w ogóle znane). Co więcej, rozwiązanie firmy Kotem umożliwia zastosowanie tylko i wyłącznie jednego programu do ewaluacji danych z wszystkich dostępnych systemów współrzędnościowych. Do tej pory różne systemy pomiarowe wykorzystywały odmienne oprogramowania, co powodowało zwiększenie kosztów realizowanych pomiarów, wynikające z konieczności przeszkolenia personelu z obsługi każdego z wykorzystywanych programów, oraz brak pełnej spójności pomiędzy otrzymywanymi wynikami, spowodowany różnicami w algorytmach wykorzystywanych w odmiennych programach. Możliwości oprogramowania firmy Kotem zostały dostrzeżone póki co m.in. przez firmy Airbus czy General Motors, które obecnie wdrażają to rozwiązanie. Celem opisywanej współpracy jest zmniejszenie kosztów produkcji oraz zmiana podejścia przedsiębiorstw działających w Europie do zagadnienia oceny zgodności produktów z ich specyfikacją geometryczną. Grupa w poszerzonym składzie (oprócz wymienionych wcześniej organizacji do grupy dołączyły uniwersytety: Otto von Guericke Universitat Magdeburg, RWTH Aachen University, Technische Universitat Ilmenau oraz firmy: ZF Friedrichshafen AG, Modular automation GmbH, Klostermann GmbH, DARPAMotion Ltd., BGM Sp. z o.o.) wystąpiła o przyznanie finansowania w ramach programu RISE (organizowany w ramach programu ramowego Horyzont 2020). Autor został wybrany managerem projektu i był odpowiedzialny za opracowanie i złożenie wniosku projektowego.

 Począwszy od 07.2014 autor podjął współpracę z czołowymi światowymi zespołami badawczymi takimi jak Physikalisch-Technische Bundesanstalt, Cesky Metrologicky Institut Brno, Laboratoire National de Métrologie et d'Essais, National Physical Laboratory, Federale Overheidsdienst Economie, The Scientific and Technological Research Council of Turkey, IBS Precision Engineering, Loughborough University, Mahr GmbH, Nederlandse Organisatievoor Toegepast Natuurwetenschappelijk Onderzoek - TNO, Insitute of Plasma Physics ASCR - TOPTEC, The University of Nottingham, Institut für Technische Optik, Universität Stuttgart, Fraunhofer-Institut für Produktionstechnologie IPT, Leibniz-Institut für Oberflächenmodifizierunge, dotyczącą pomiarów elementów asferycznych oraz powierzchni swobodnych. W ramach podjętej współpracy opracowany został wniosek projektowy pt. "Traceable Asphere and Freeform Metrology", który został zgłoszony do konkursu w ramach programu EMPIR (The European Metrology Programme for Innovation and Research). Spodziewany wpływ rezultatów projektu został wysoko oceniony, jednakże ze względu na dużą konkurencję, wniosek nie uzyskał finansowania. Po niewielkich modyfikacjach, autorzy zamierzają zgłosić go ponownie do konkursu w ramach programu EMPIR. Głównym celem projektu jest wdrożenie w przemyśle najnowocześniejszych metod pomiarów elementów asferycznych i powierzchni swobodnych. Ma to wspomóc wytwarzanie tego typu elementów, które są obecnie bardzo

potrzebne, szczególnie w zaawansowanych systemach optycznych. W ramach projektu planowane są: polepszenie zdolności pomiarowej dla najdokładniejszych systemów pomiarów elementów asferycznych i powierzchni swobodnych, zaprojektowanie, wytworzenie i dokładny opis nowych wzorców powierzchni asferycznych i swobodnych, opracowanie i wdrożenie technik analizy danych zebranych w trakcie pomiarów, oraz wdrożenie opracowanych metod w warunkach przemysłowych,

 Autor od 02.2018 jest koordynatorem umowy współpracy międzynarodowej między Politechniką Krakowską, a FHO Fachhochschule Ostschweiz w Szwajcarii.

 Autor od 08.2014 został zaproszony i jest ekspertem zapisanym w bazie ekspertów EMPIR opracowanej przez European Association of National Metrology Institutes (EURAMET).

# **5.6. Podnoszenie kwalifikacji zawodowych - szkolenia w zagranicznych i**

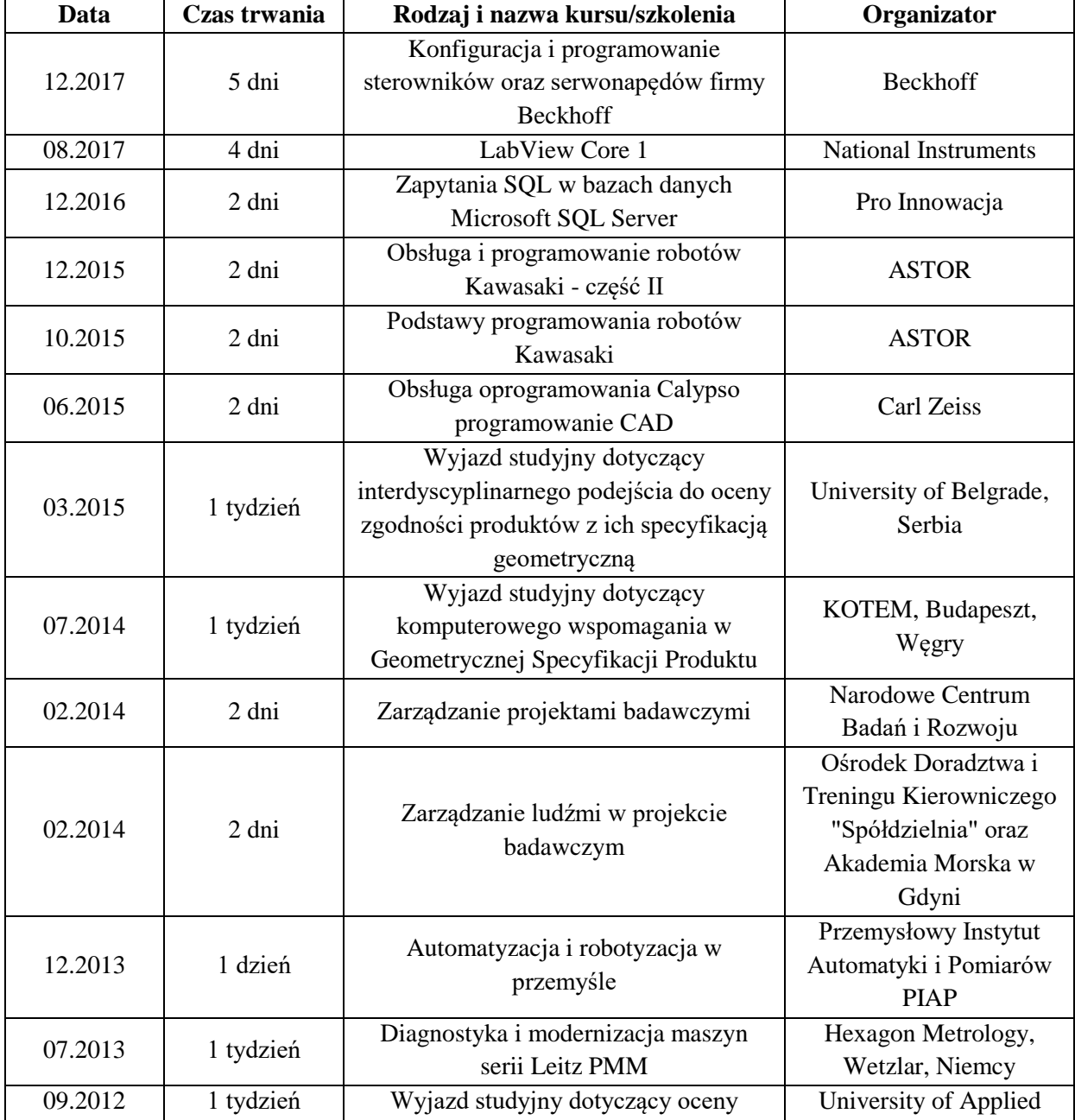

# **krajowych ośrodkach, wizyty studyjne**

Autoreferat

#### dr inż. Adam Gąska

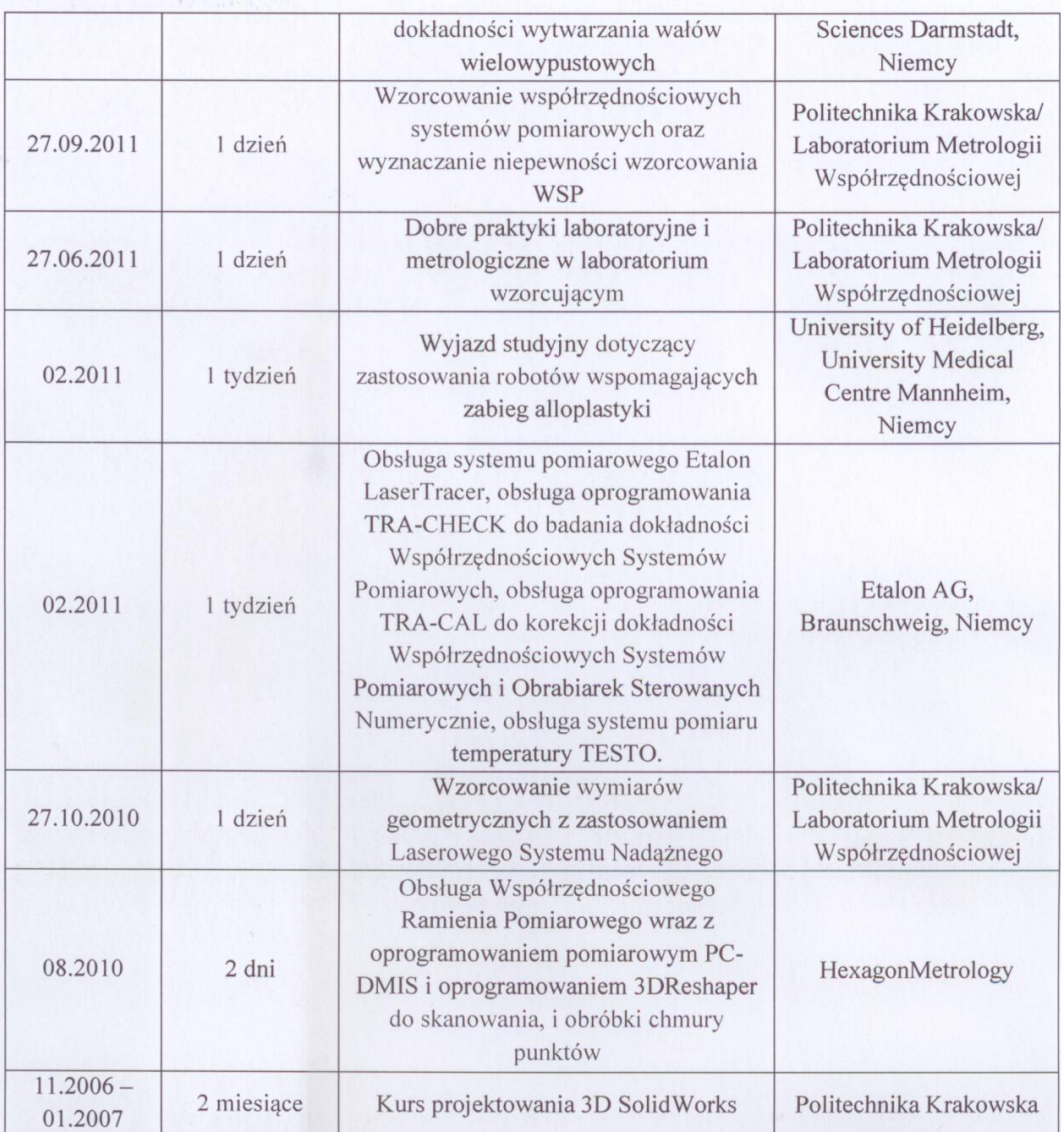

 $2e$ 

Podpis wnioskodawcy